#### **МИНОБРНАУКИ РОССИИ ФЕДЕРАЛЬНОЕ ГОСУДАРСТВЕННОЕ БЮДЖЕТНОЕ ОБРАЗОВАТЕЛЬНОЕ УЧРЕЖДЕНИЕ ВЫСШЕГООБРАЗОВАНИЯ «ВОРОНЕЖСКИЙ ГОСУДАРСТВЕННЫЙ УНИВЕРСИТЕТ ИНЖЕНЕРНЫХ ТЕХНОЛОГИЙ»**

## **УТВЕРЖДАЮ**

Проректор по учебной работе

Василенко В.Н.

«25» мая 2023 г.

 ДОКУМЕНТ ПОДПИСАН  $\tilde{\mathbf{r}}$ ЭЛЕКТРОННОЙ ПОДПИСЬЮ Сертификат: 00A29CA99D98126F4EB57F6F989D713C88 Владелец: Василенко Виталий Николаевич Действителен: с 07.07.2022 до 30.09.2023

# РАБОЧАЯ ПРОГРАММА МЕЖДИСЦИПЛИНАРНОГО КУРСА

**МДК.08.01 Проектирование и разработка интерфейсов пользователя**

(наименование междисциплинарного курса)

Специальность/профессия

**09.02.07 Информационные системы и программирование** (шифр и наименование специальности/профессии)

Квалификация выпускника **Разработчик веб и мультимедийных приложений**

 $\frac{25.05.2023 \text{ r.}}{\text{(дата)}}$ 

Разработчик  $\frac{25.05.2023 \text{ r}}{\text{(nognucb)}}$   $\frac{25.05.2023 \text{ r}}{\text{(aara)}}$  Володина Ю.Ю.

СОГЛАСОВАНО:

Председатель цикловой комиссии информационных технологий**\_\_\_\_\_\_\_\_\_\_\_\_\_\_\_\_\_\_\_\_\_\_\_\_** 

(наименование ЦК, являющейся ответственной за данную специальность, профессию)

\_\_\_\_\_\_\_\_\_\_\_\_\_\_\_\_\_\_\_\_\_\_\_\_\_ <u>\_25.05.2023 г.</u>\_\_\_\_\_\_\_\_\_\_\_\_\_\_\_\_\_\_\_\_\_\_\_\_\_\_\_\_\_\_\_\_\_\_Bолодина Ю.Ю.\_\_\_\_\_\_\_ (подпись) (дата) (Ф.И.О.)

## **1. Цели и задачи междисциплинарного курса**

1**.** Целями освоения междисциплинарного курса МДК.08.01 ПРОЕКТИРОВАНИЕ И РАЗРАБОТКА ИНТЕРФЕЙСОВ ПОЛЬЗОВАТЕЛЯ является формирование компетенций обучающегося в области профессиональной деятельности 06 Связь, информационные и коммуникационные технологии (приказ Министерства труда и социальной защиты Российской Федерации от 29 сентября 2014 г. № 667н "О реестре профессиональных стандартов (перечне видов профессиональной деятельности)", зарегистрирован Министерством юстиции Российской Федерации 19 ноября 2014 г., регистрационный № 34779);

Междисциплинарный курс направлен на решение задач следующих видов профессиональной деятельности:

- разработка дизайна веб-приложений;

Программа составлена в соответствии с требованиями федерального государственного образовательного стандарта среднего профессионального образования по специальности 09.02.07 Информационные системы и программирование (утв. приказом Министерства образования и науки РФ от 9 декабря 2016 г. N 1547 с изменениями и дополнениями от 17 декабря 2020 г., 1 сентября 2022 г.).

#### **2. Перечень планируемых результатов обучения, соотнесенных с планируемыми результатами освоения образовательной программы**

В результате освоения междисциплинарного курса в соответствии с предусмотренными компетенциями обучающийся должен

иметь практический опыт:

- разработки дизайна веб-приложений в соответствии со стандартами и требованиями заказчика;

- создания, использования и оптимизирования изображений для веб-приложений;

- разработки интерфейса пользователя для веб-приложений с использованием современных стандартов;

*- тестирования и документирования веб-приложения;*

уметь:

- выбирать наиболее подходящее для целевого рынка дизайнерское решение;

- разрабатывать интерфейс пользователя для веб-приложений с использованием современных стандартов;

- создавать дизайн с применением промежуточных эскизов, требований к эргономике и технической эстетике;

- создавать, использовать и оптимизировать изображения для веб-приложений;

- *проектировать интерфейсы;*

знать:

- государственные стандарты и требования к разработке дизайна веб-приложений;

- современные методики разработки графического интерфейса;

- нормы и правила выбора стилистических решений;

- требования и нормы подготовки и использования изображений в информационнотелекоммуникационной сети "Интернет";

*- юзабилити, основы создания удобного интерфейса;*

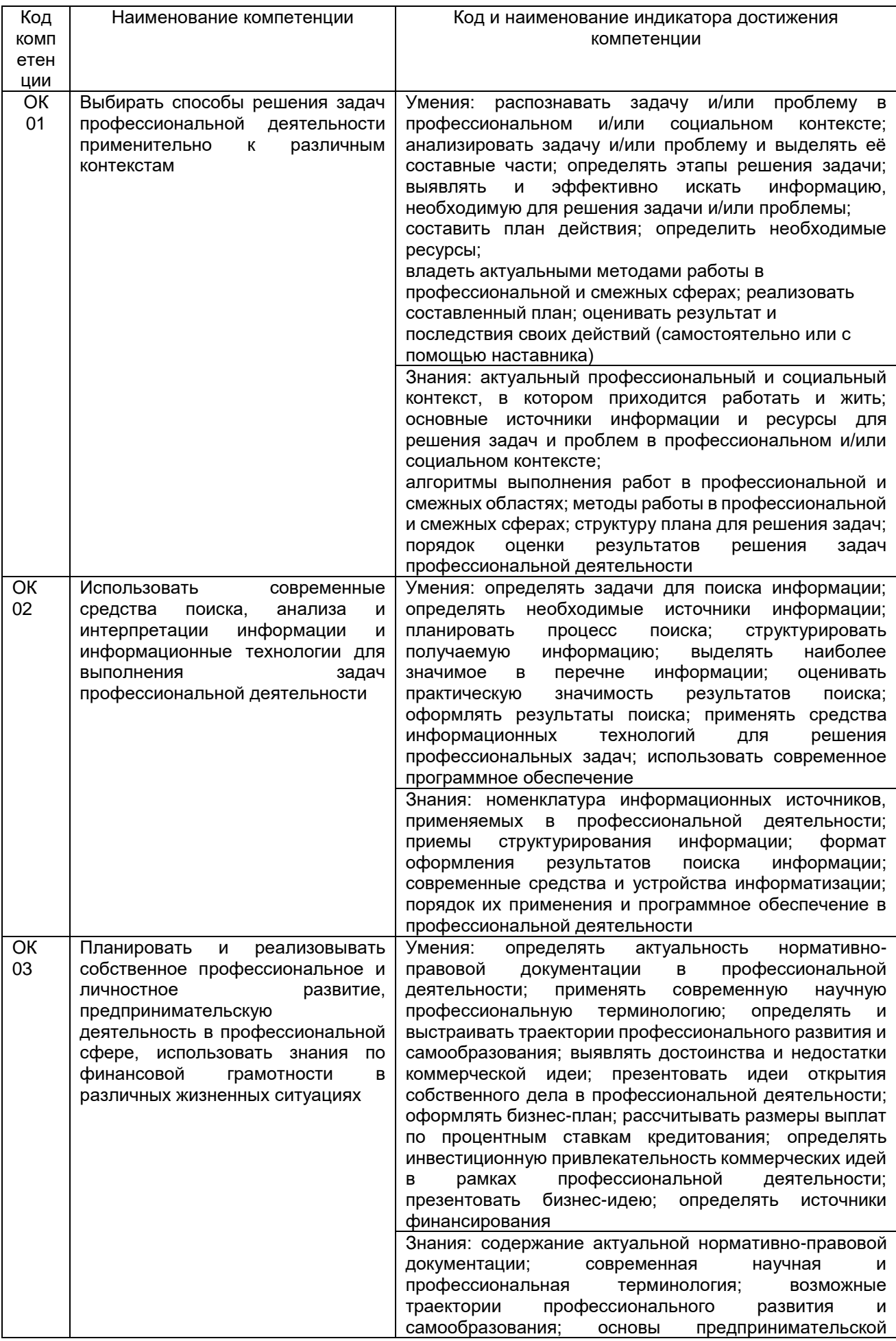

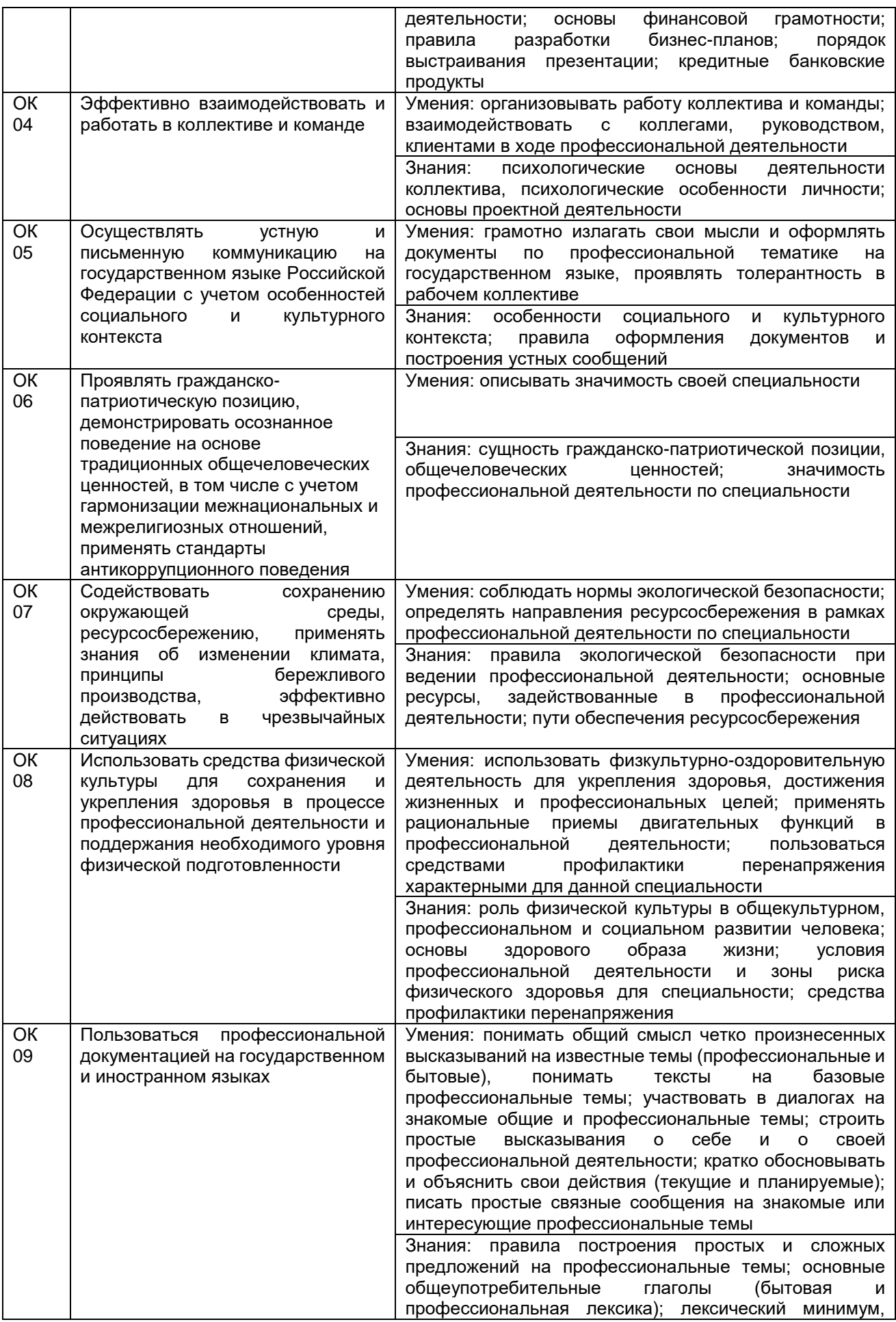

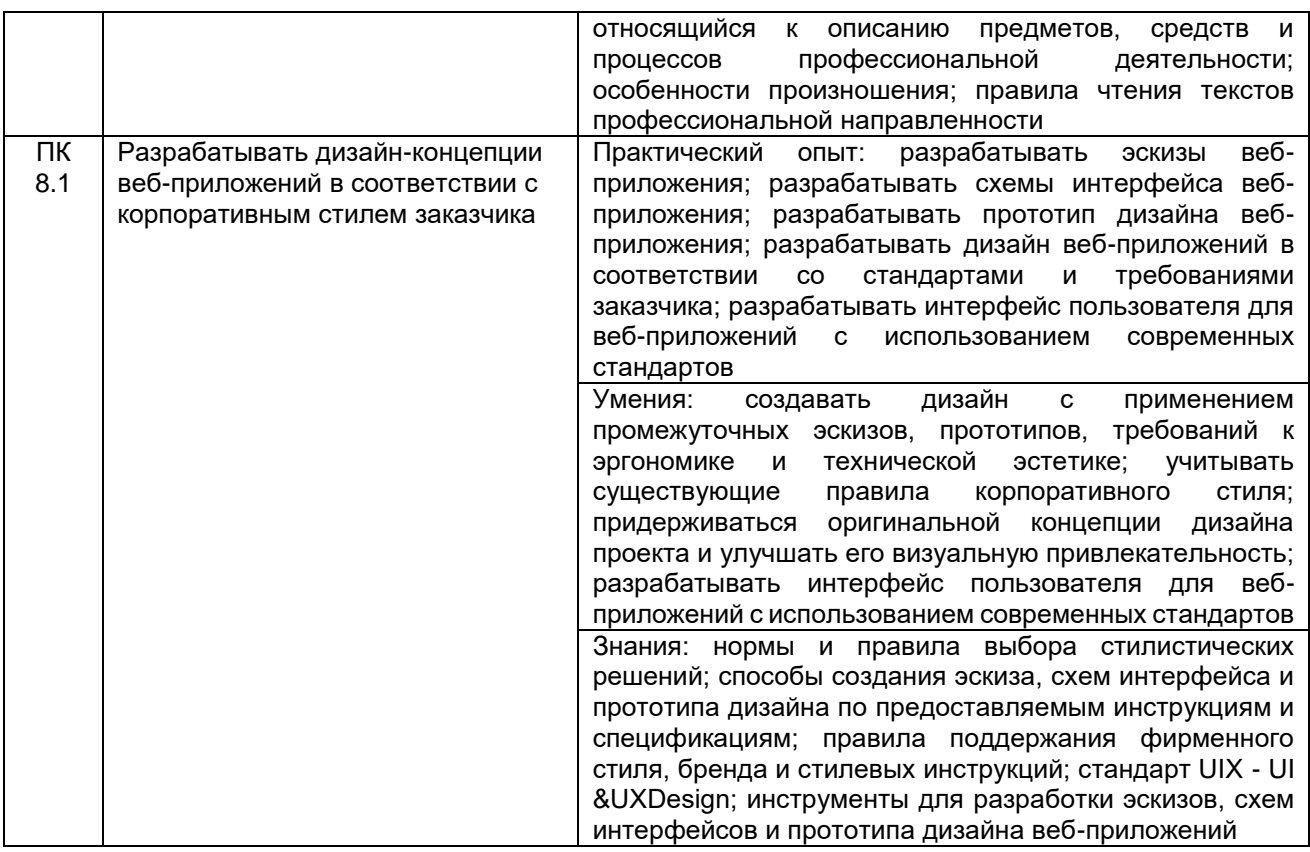

## **3. Место междисциплинарного курса в структуре основной профессиональной образовательной программы**

Междисциплинарный курс относится к обязательной части профессионального цикла МДК.08.01 и изучается в 6 семестре 3 года обучения. Междисциплинарный курс основывается на изучении дисциплин общепрофессионального цикла «Информационные технологии», «Основы алгоритмизации и программирования», «Компьютерное моделирование».

## **4. Объем междисциплинарного курса и виды учебной работы**

Общая трудоемкость междисциплинарного курса составляет \_\_137\_\_ ак. ч.

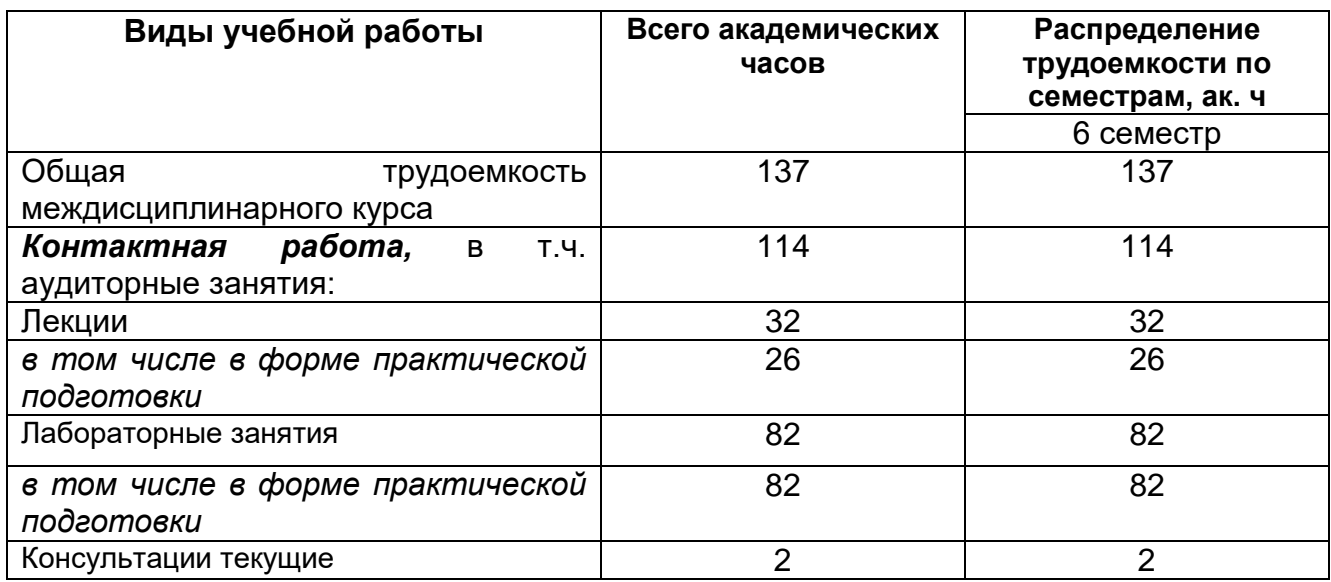

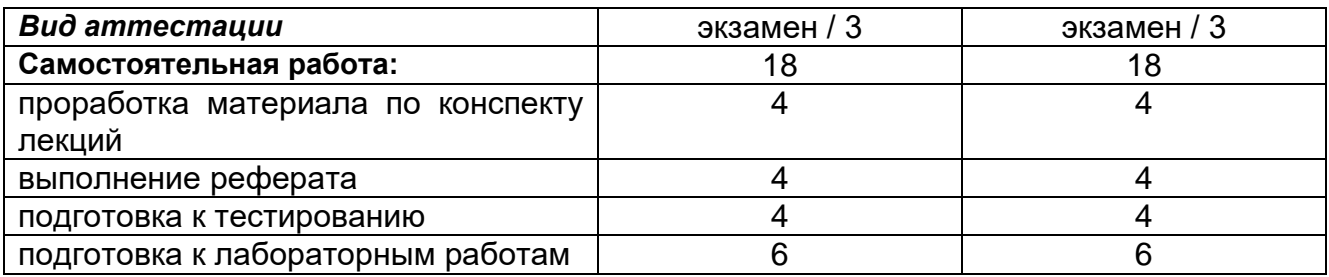

**5 Содержание междисциплинарного курса, структурированное по темам (разделам) с указанием отведенного на них количества академических часов и видов учебных занятий**

# **5.1 Содержание разделов междисциплинарного курса**

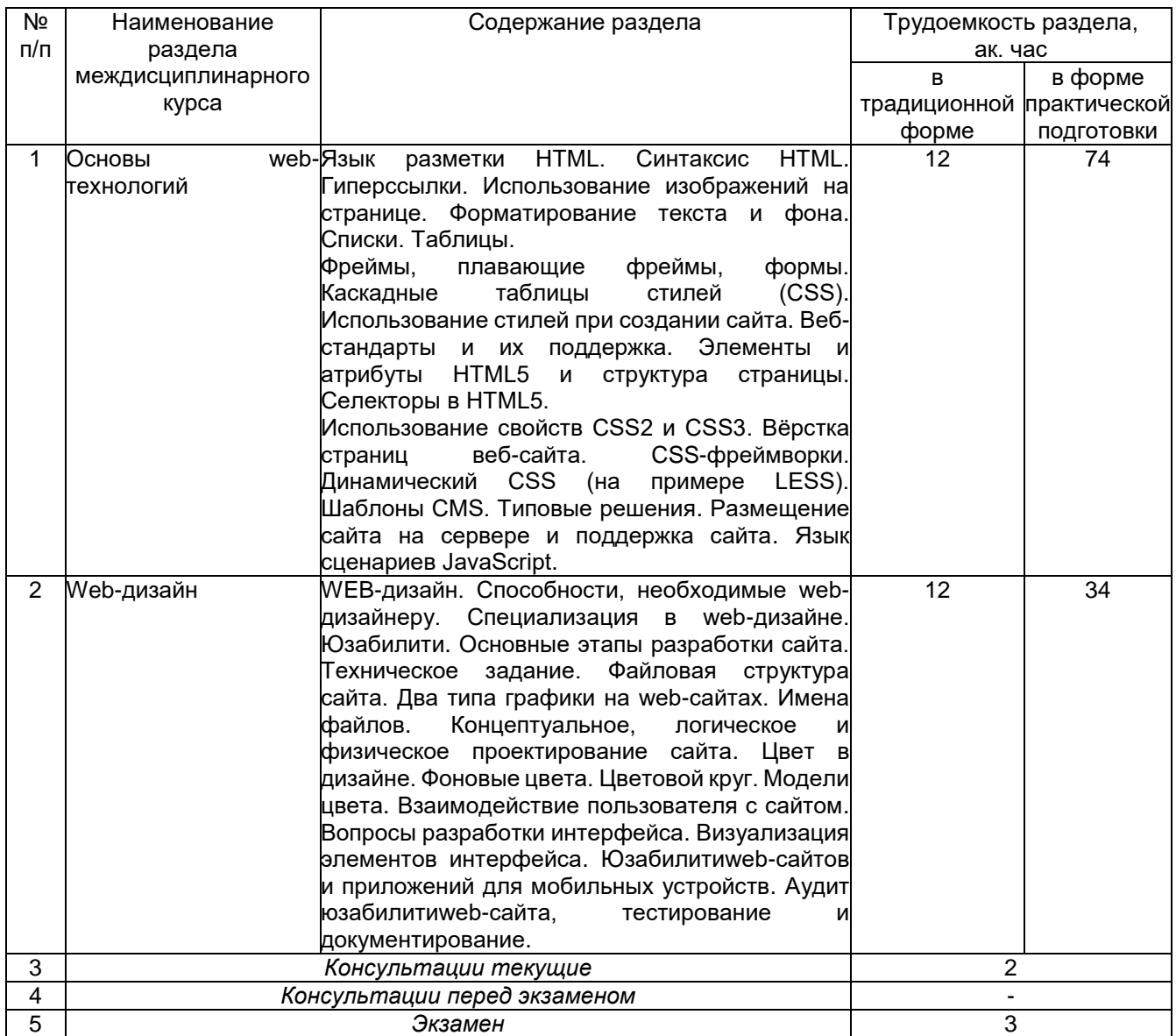

# **5.2 Разделы междисциплинарного курса и виды занятий**

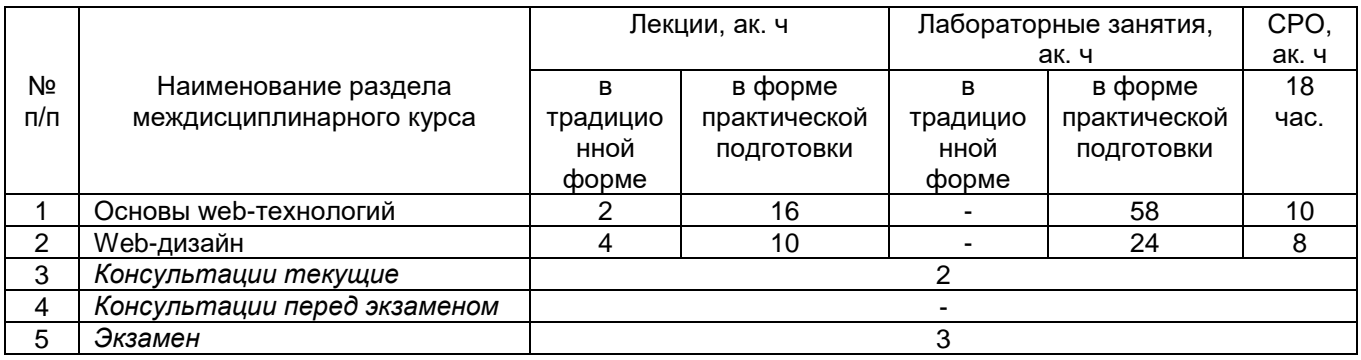

# **5.2.1 Лекции**

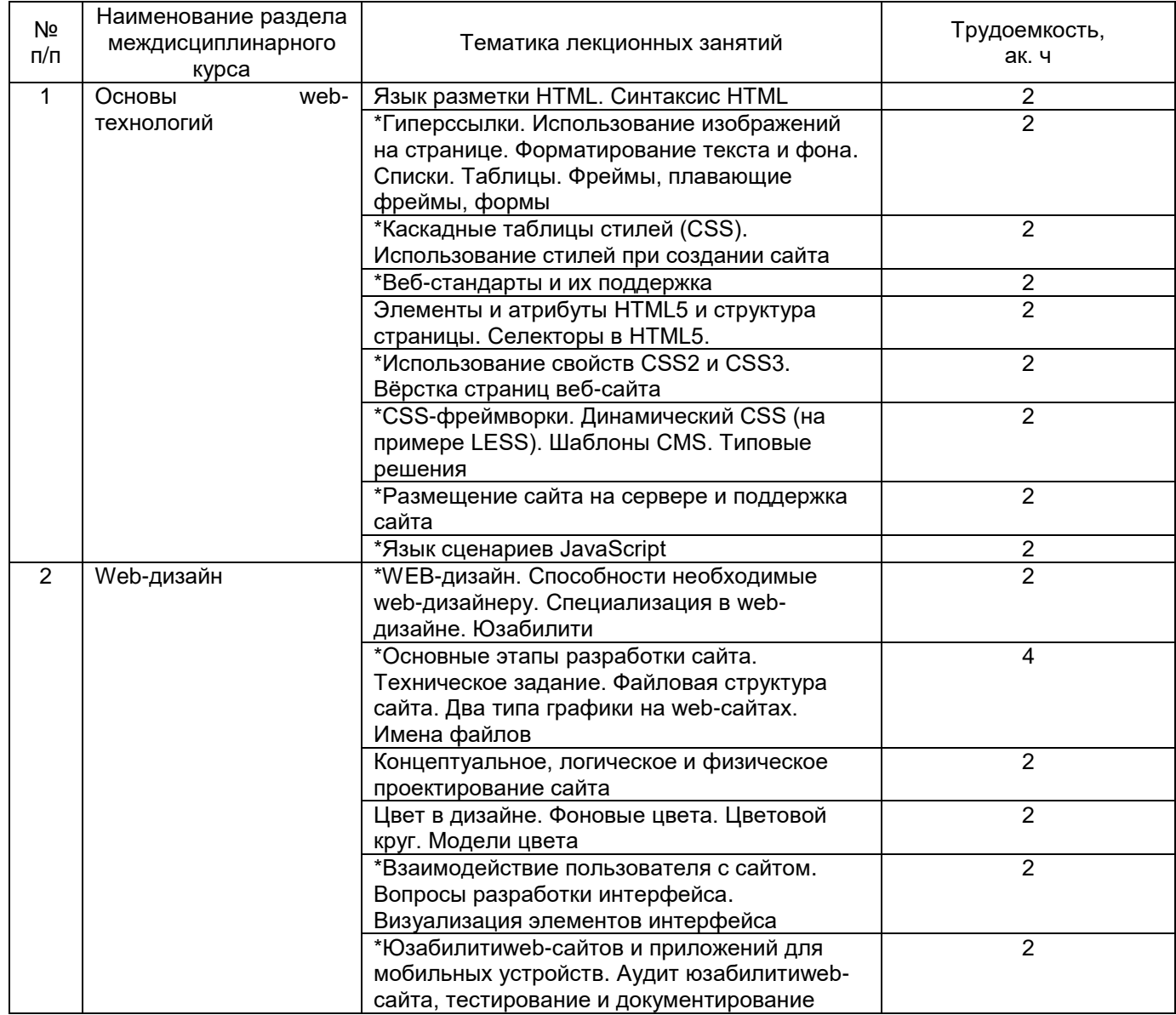

**\***в форме практической подготовки

## **5.2.2 Практические занятия**

Не предусмотрены

# **5.2.3 Лабораторный практикум**

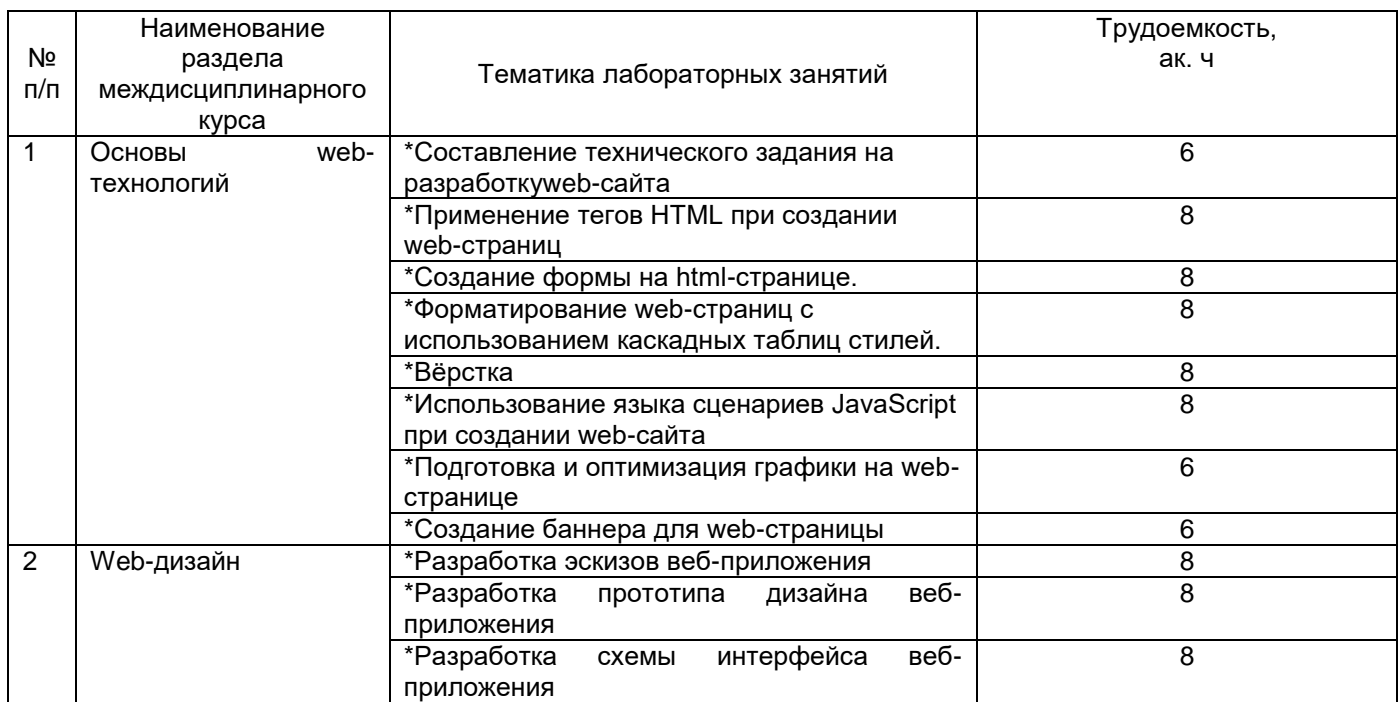

**\***в форме практической подготовки

## **5.2.4 Самостоятельная работа обучающихся**

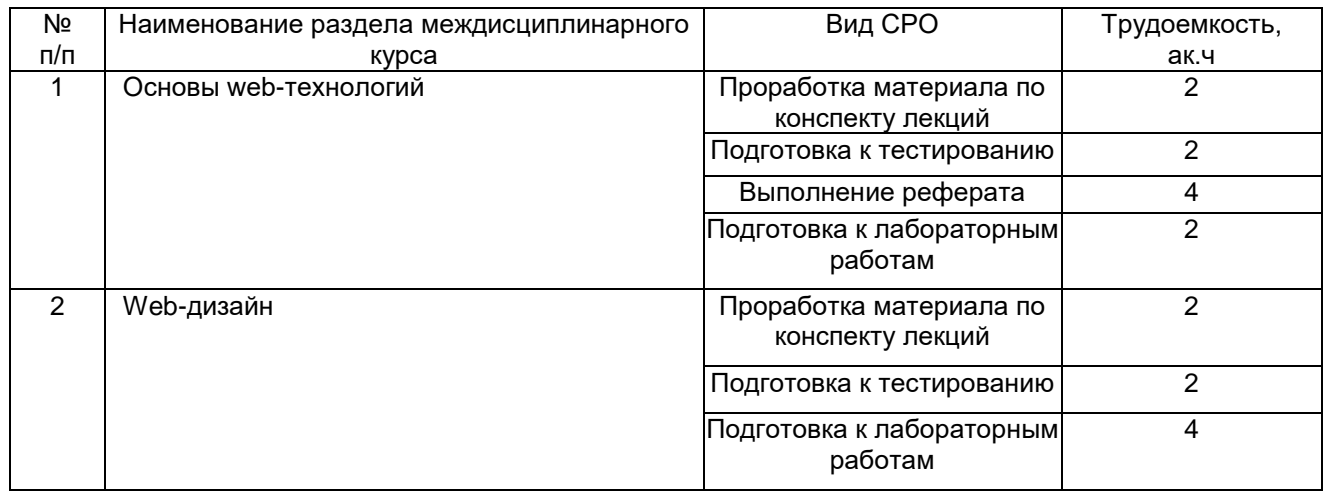

### **6 Учебно-методическое и информационное обеспечение междисциплинарного курса**

Для освоения междисциплинарного курса обучающийся может использовать:

## **6.1 Основная литература:**

1*.* Полуэктова, Н. Р. Разработка веб-приложений: учебное пособие для среднего профессионального образования — Москва : Издательство Юрайт, 2023 <https://urait.ru/viewer/razrabotka-veb-prilozheniy-519727#page/1>

2. Катунин, Г. П. Мультимедийные технологии : учебник для спо — Санкт-Петербург : Лань, 2022 <https://e.lanbook.com/book/258434>

3. Янцев, В. В. JavaScript. Картинки, галереи, слайдеры — Санкт-Петербург : Лань, 2022 <https://reader.lanbook.com/book/256064>

## **6.2 Дополнительная литература:**

1. Черткова, Е. А. Программная инженерия. Визуальное моделирование программных систем : учебник для среднего профессионального образования — Москва : Издательство Юрайт, 2023 [https://urait.ru/viewer/programmnaya-inzheneriya](https://urait.ru/viewer/programmnaya-inzheneriya-vizualnoe-modelirovanie-programmnyh-sistem-515393#page/1)[vizualnoe-modelirovanie-programmnyh-sistem-515393#page/1](https://urait.ru/viewer/programmnaya-inzheneriya-vizualnoe-modelirovanie-programmnyh-sistem-515393#page/1)

Периодические издания:

- Проблемы информационной безопасности;
- Компьютерные системы;
- Информационные технологии и вычислительные системы;
- Информационные системы и технологии

#### **6.3 Перечень учебно-методического обеспечения для самостоятельной работы обучающихся**

1. Разработка дизайна веб-приложений [Электронный ресурс]: методические указания к выполнению самостоятельной работы для обучающихся по специальности 09.02.07 Информационные системы и программирование **/**Воронеж.гос.ун-т.инж. технол.; сост. Ю.Ю. Володина. – Воронеж: ВГУИТ, 2021 – 40 с. - [ЭИ]

### **6.4 Перечень ресурсов информационно-телекоммуникационной сети «Интернет», необходимых для освоения междисциплинарного курса**

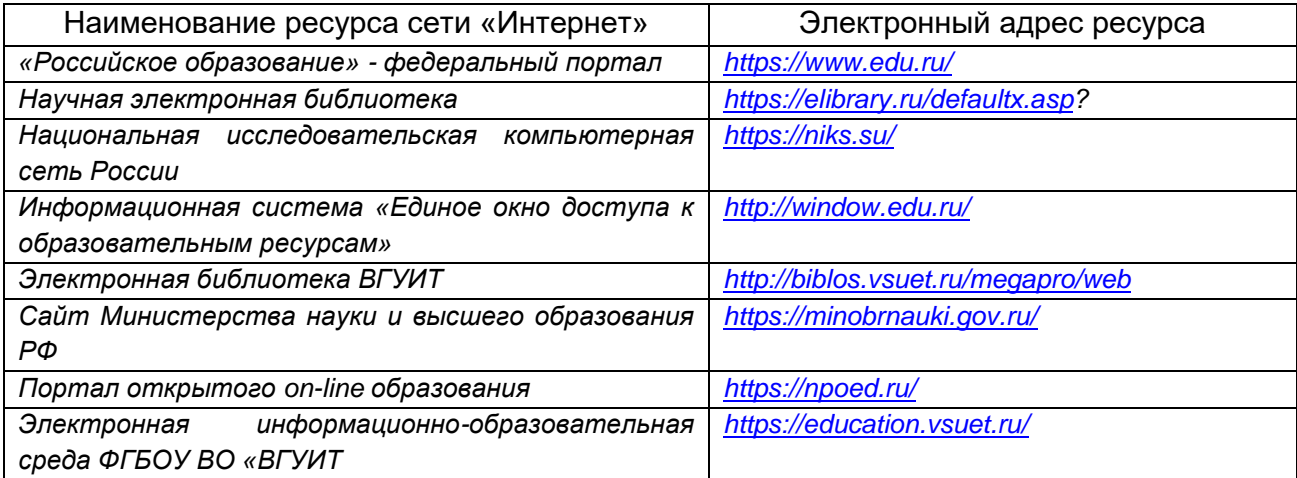

## **6.5 Перечень информационных технологий**, **используемых при осуществлении образовательного процесса по дисциплине, включая перечень программного обеспечения и информационных справочных систем**

При изучении междисциплинарного курса используется программное обеспечение и информационные справочные системы: ЭИОС университета, в том числе на базе программной платформы «Среда электронного обучения 3KL»<https://education.vsuet.ru/>, автоматизированная информационная база «Интернеттренажеры» <https://training.i-exam.ru/>, «Интернет-экзамен».

При освоении междисциплинарного курса используется лицензионное и открытое программное обеспечение –ОС Windows, AdobeReader, Avidemux, HDVDeck, Inkscape, VirtualDub, PascalABC, MicrosoftOffice, Lazarus, FreePascal, Speccy, PDF-Creator, Спутник, Paint.net, 7-Zip, Kaspersky, Компас, FarManage, Gimp, AndroidStudio, InteliJIDEA, NetBeanse, MicrosoftSQLServerExpressEditional, EclipseIDEforJavaEEDevelopers,.NETFrameworkJDK 8, MicrosoftSQLServerJavaConnector, SQLServerManagementStudio, FileZilla 3, PuTTY, Zeal (CSS, HTML ,PHP, JavaScript, JQuery, JQuery UI, MySQL, Yii, Laravel, Python 2, Python 3, WordPress, Bootstrap 4, Bootstrap 5, Angular, Angular JS, VueJS, Gulp, Less, NodeJs, Apache HTTP Server, Django, Emmet, React, Sass, Docker, TypeScript), Web Browser - Firefox Developer Edition, Web Browser - Google Chrome, Postman, Node JS, LibreOffice 7, GIMP 2, Pencil 3, Inkscape, PyCharm Professional, Notepad++ 7, Sublime Text 4 (UNREGISTRED), Visual Studio Code, Atom Editor, WebStorm, PhpStorm, Plugins: Emmet (Notepad++, Sublime Text, Atom) Visual Studio Code: Prettier - Code formatter, PHP Namespace Resolver, PHP IntelliSense, PHP Intelephense, IntelliSense for CSS class names in HTML, CSS Formatter

### **7 Материально-техническое обеспечение междисциплинарного курса**

Обеспеченность процесса обучения техническими средствами полностью соответствует требованиям ФГОС по направлению подготовки. Материальнотехническая база приведена в лицензионных формах и расположена во внутренней сети по адресу http://education.vsuet.ru.

При чтении лекций, проведении практических занятий и контроле знаний обучающихся по дисциплине используется:

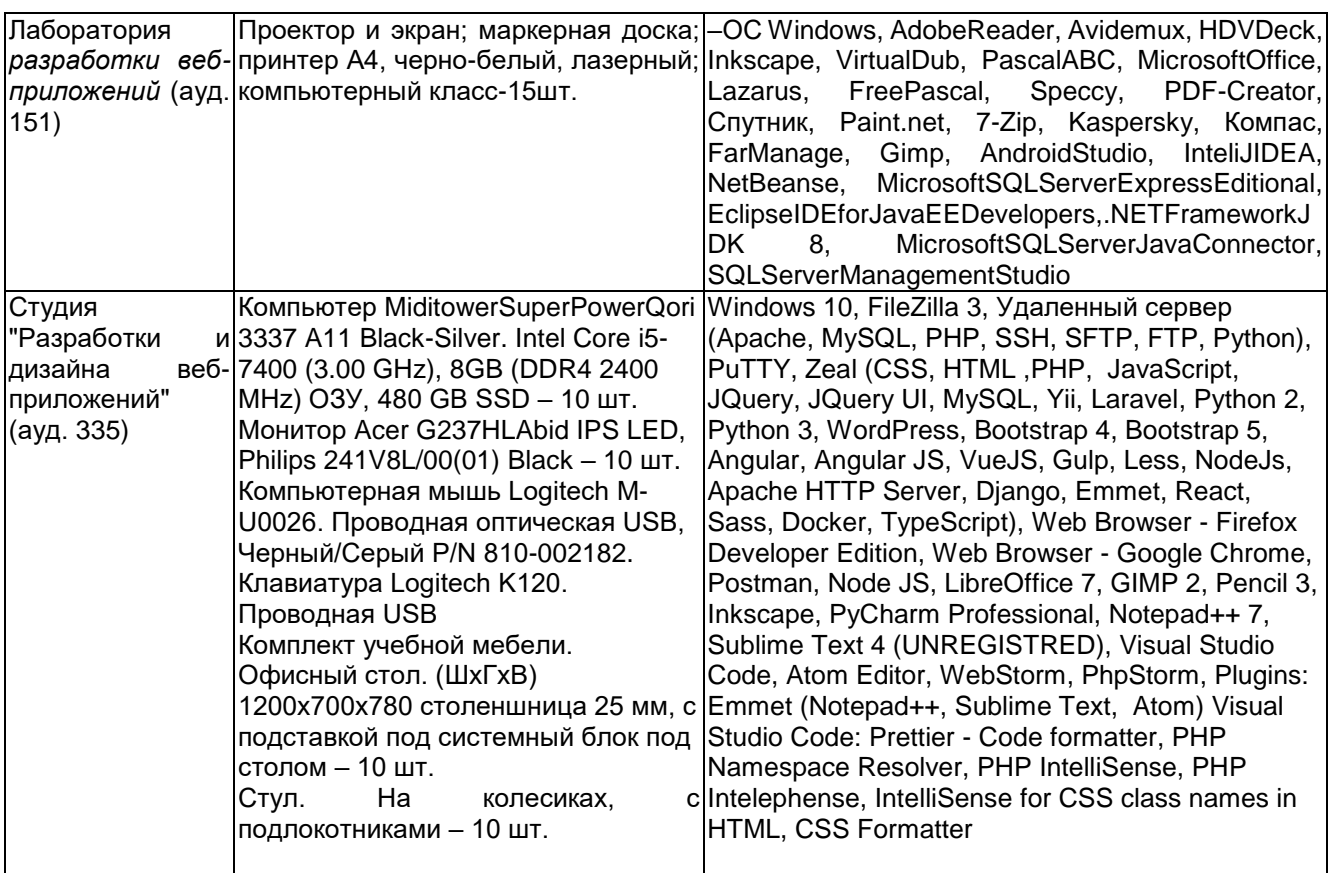

Аудитория для самостоятельной работы студентов:

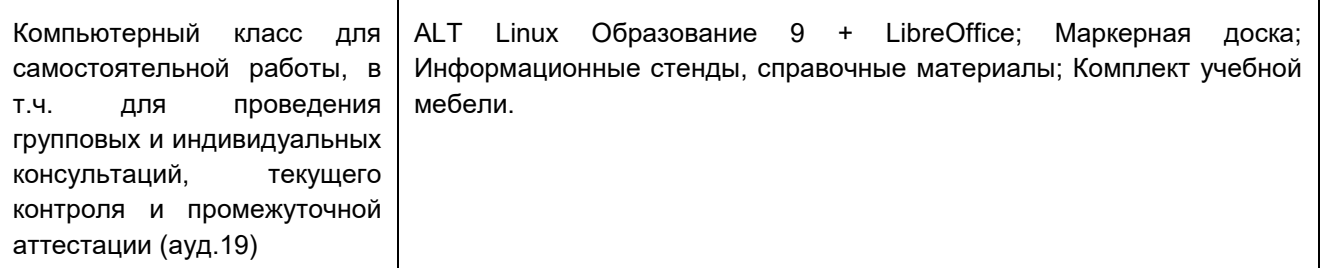

Дополнительно, самостоятельная работа обучающихся может осуществляться при использовании:

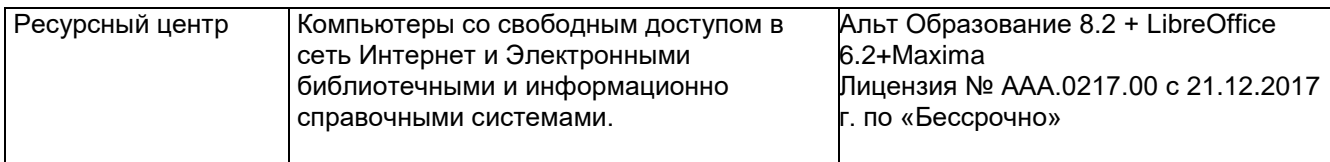

**8 Оценочные материалы для промежуточной аттестации обучающихся по дисциплине** 

**Оценочные материалы** (ОМ) для междисциплинарного курса включают в себя:

- перечень компетенций с указанием индикаторов достижения компетенций, этапов их формирования в процессе освоения образовательной программы;

- описание шкал оценивания;

- типовые контрольные задания и иные материалы, необходимые для оценки знаний, умений, навыков;

- методические материалы, определяющие процедуры оценивания знаний, умений, навыков и практического опыта.

ОМ представляются отдельным комплектом и **входят в состав рабочей программы междисциплинарного курса.**

Оценочные материалы формируются в соответствии с П ВГУИТ «Положение об оценочных материалах.

Воронеж

# **ПРОЕКТИРОВАНИЕ И РАЗРАБОТКА ИНТЕРФЕЙСОВ ПОЛЬЗОВАТЕЛЯ**

## **ОЦЕНОЧНЫЕ МАТЕРИАЛЫ ДЛЯ ПРОМЕЖУТОЧНОЙ АТТЕСТАЦИИ**

по междисциплинарному курсу

# 1 Перечень компетенций с указанием этапов их формирования

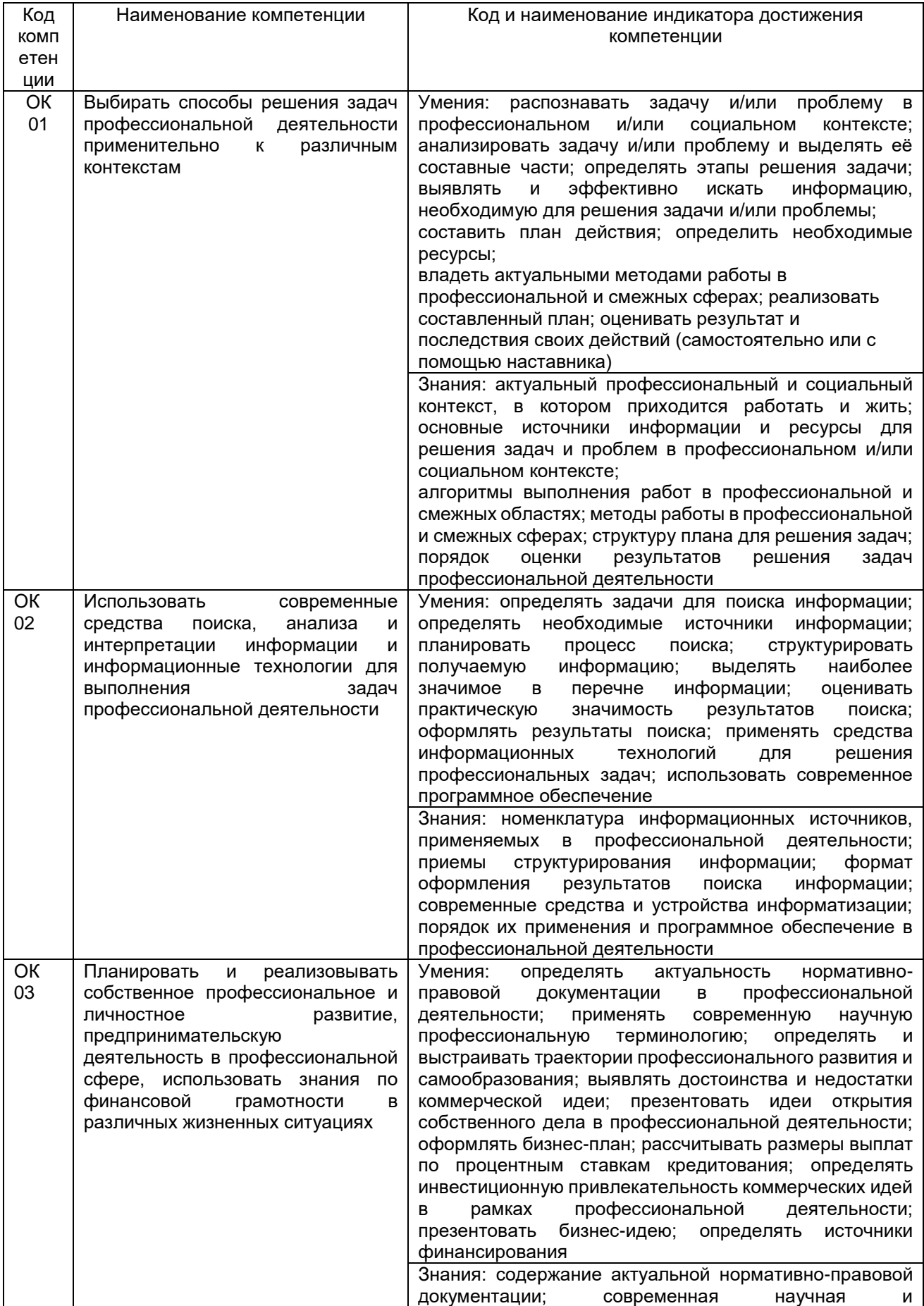

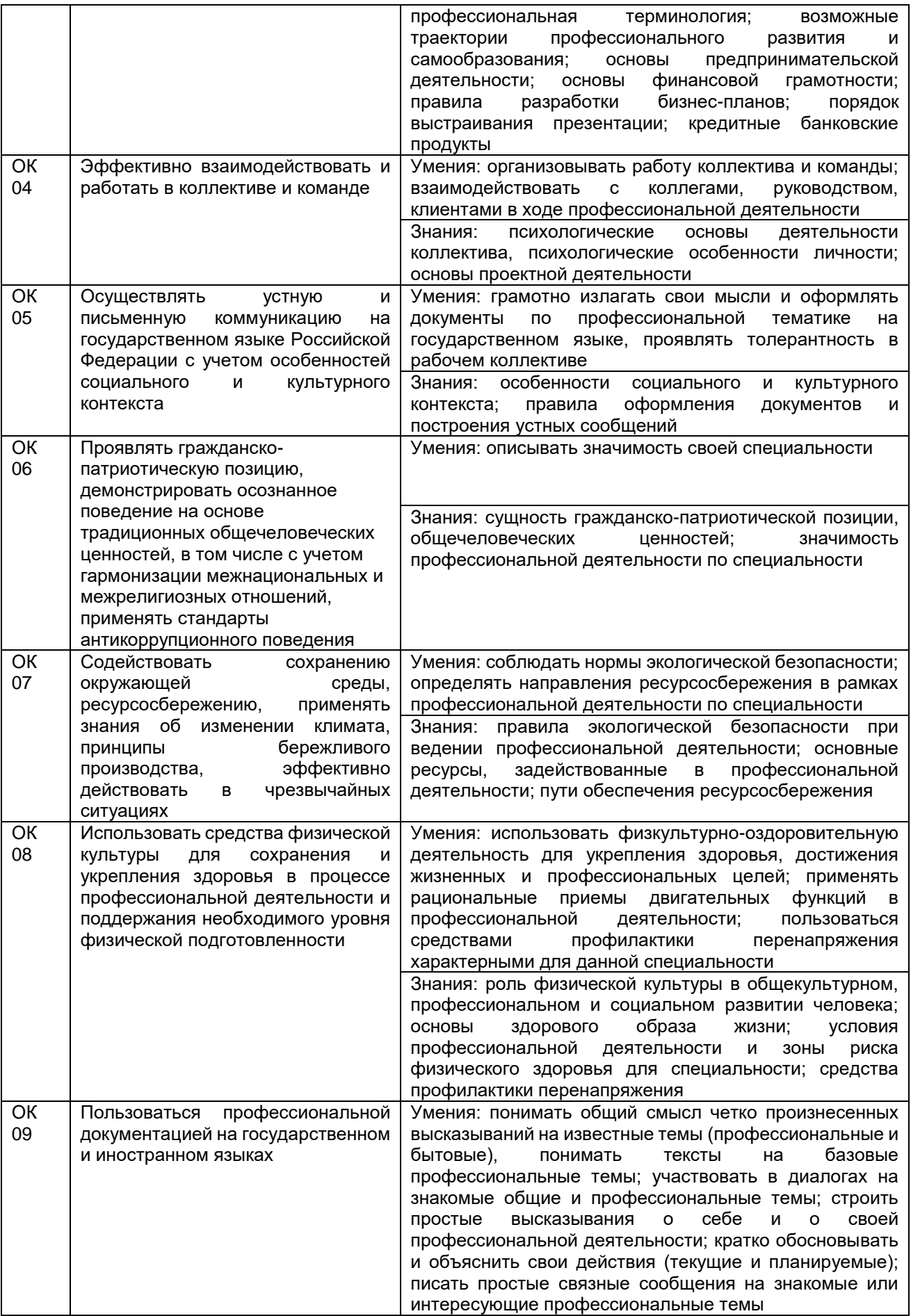

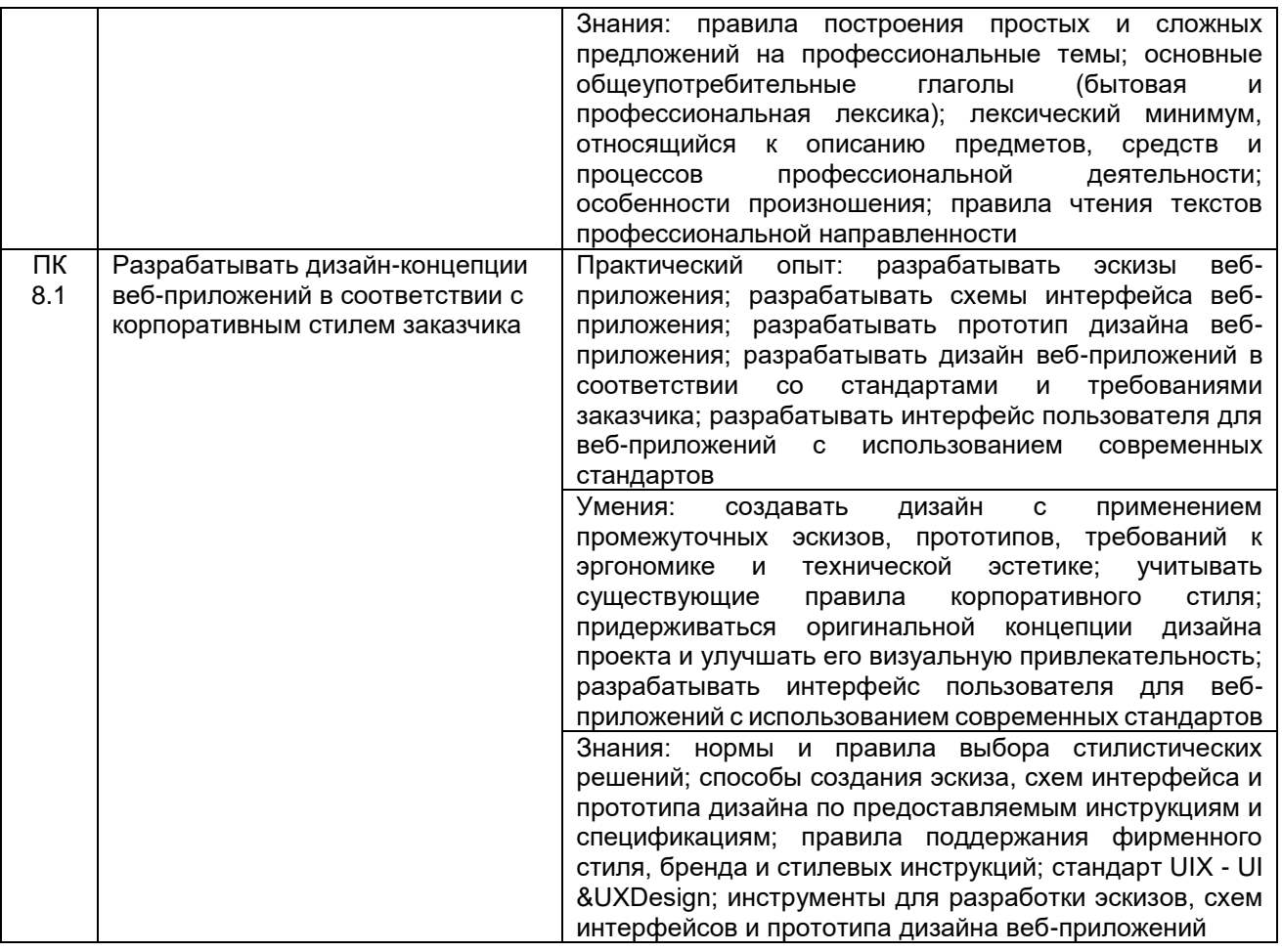

# **2 Паспорт оценочных материалов по дисциплине**

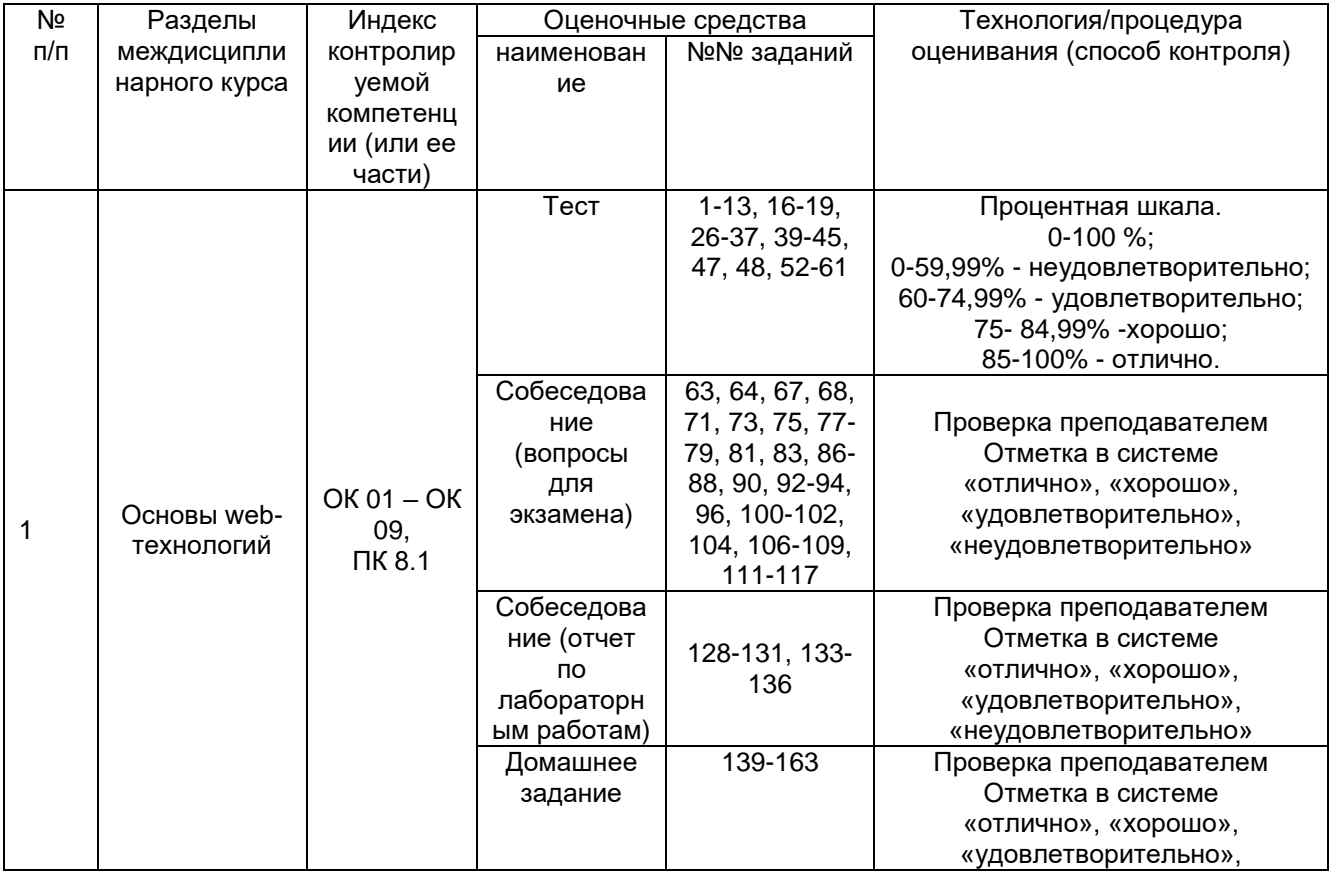

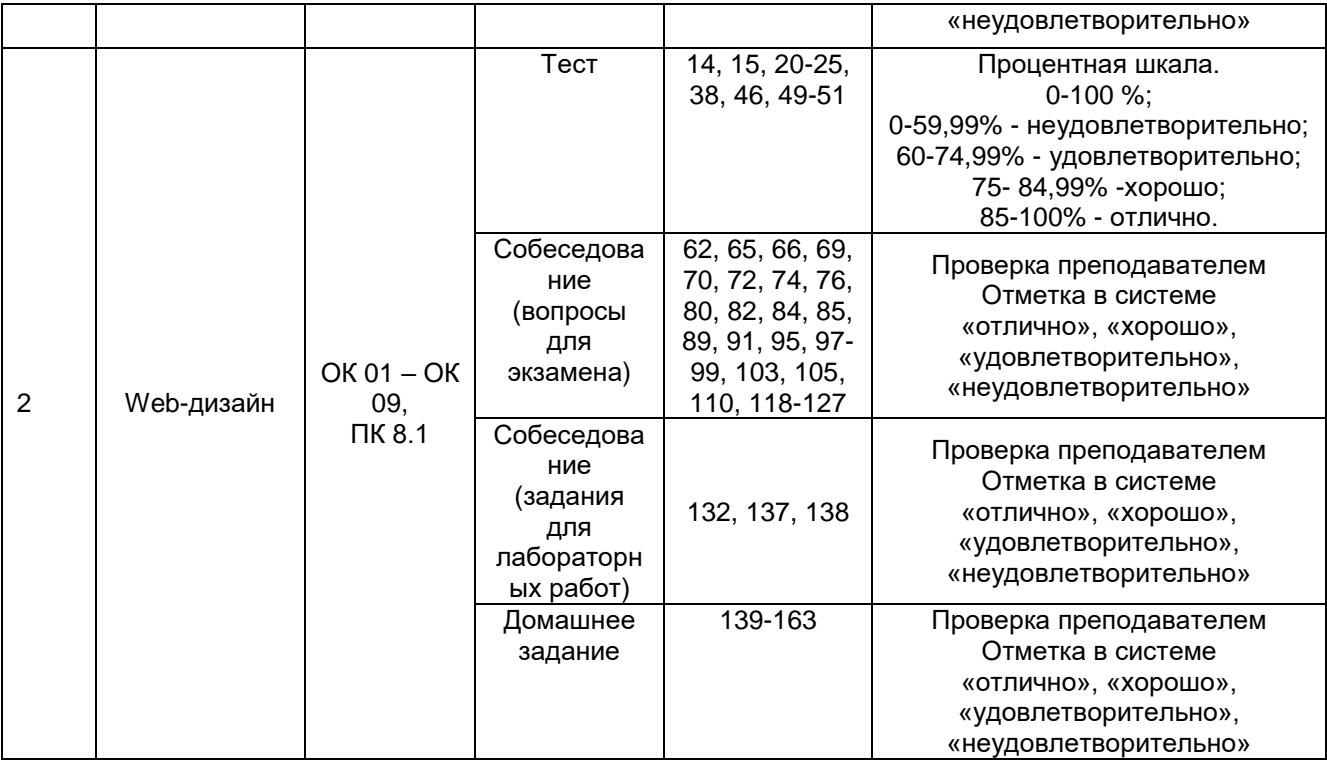

#### **3 Оценочные материалы для промежуточной аттестации**

### **Типовые контрольные задания или иные материалы, необходимые для оценки знаний, умений, навыков и (или) опыта деятельности, характеризующих этапы формирования компетенций в процессе освоения образовательной программы**

Для оценки знаний, умений, навыков студентов по дисциплине применяется бально-рейтинговая система оценки сформированности компетенций студента.

Бально-рейтинговая система оценки осуществляется в течение всего семестра при проведении аудиторных занятий и контроля самостоятельной работы. Показателями ОМ являются: текущий опрос в виде собеседования на лабораторных работах, тестовые задания и самостоятельная работа (домашнее задание). Оценки выставляются в соответствии с графиком контроля текущей успеваемости студентов в автоматизированную систему баз данных (АСУБД) «Рейтинг студентов».

Для обучающегося, набравшего в семестре более 60 % от максимально возможной бально-рейтинговой оценки работы, возможно получение оценки за экзамен автоматически. С целью повышения полученной оценки, обучающийся может сдать экзамен непосредственно преподавателю.

Студент, набравший за текущую работу в семестре менее 60 %, т.к. не выполнил всю работу в семестре по объективным причинам (болезнь, официальное освобождение и т.п.) допускается до экзамена и сдает его в традиционной форме.

В случае неудовлетворительной сдачи экзамена студенту предоставляется право повторной сдачи в срок, установленный для ликвидации академической задолженности по итогам соответствующей сессии. При повторной сдаче экзамена количество набранных студентом баллов на предыдущем экзамене не учитывается.

## 3.1 Тесты (тестовые задания и кейс-задания) 3.1.1 Шифр и наименование компетенции

ОК 01 Выбирать способы решения задач профессиональной деятельности, применительно к различным контекстам

ОК 02 Использовать современные средства поиска, анализа и интерпретации информации и информационные технологии для выполнения задач профессиональной деятельности.

ОК 03 Планировать и реализовывать собственное профессиональное и личностное развитие, предпринимательскую деятельность в профессиональной сфере, использовать знания по финансовой грамотности в различных жизненных ситуациях

ОК 05 Осуществлять устную и письменную коммуникацию на государственном языке Российской Федерации с учетом особенностей социального и культурного контекста

ОК 06 Проявлять гражданско-патриотическую позицию, демонстрировать осознанное поведение на основе традиционных общечеловеческих ценностей, в том числе с учетом гармонизации межнациональных и межрелигиозных отношений, применять стандарты антикоррупционного поведения

ОК 07 Содействовать сохранению окружающей среды, ресурсосбережению, применять знания об изменении климата, принципы бережливого производства, эффективно действовать в чрезвычайных ситуациях

ОК 08 Использовать средства физической культуры для сохранения и укрепления здоровья в процессе профессиональной деятельности и поддержания необходимого уровня физической подготовленности

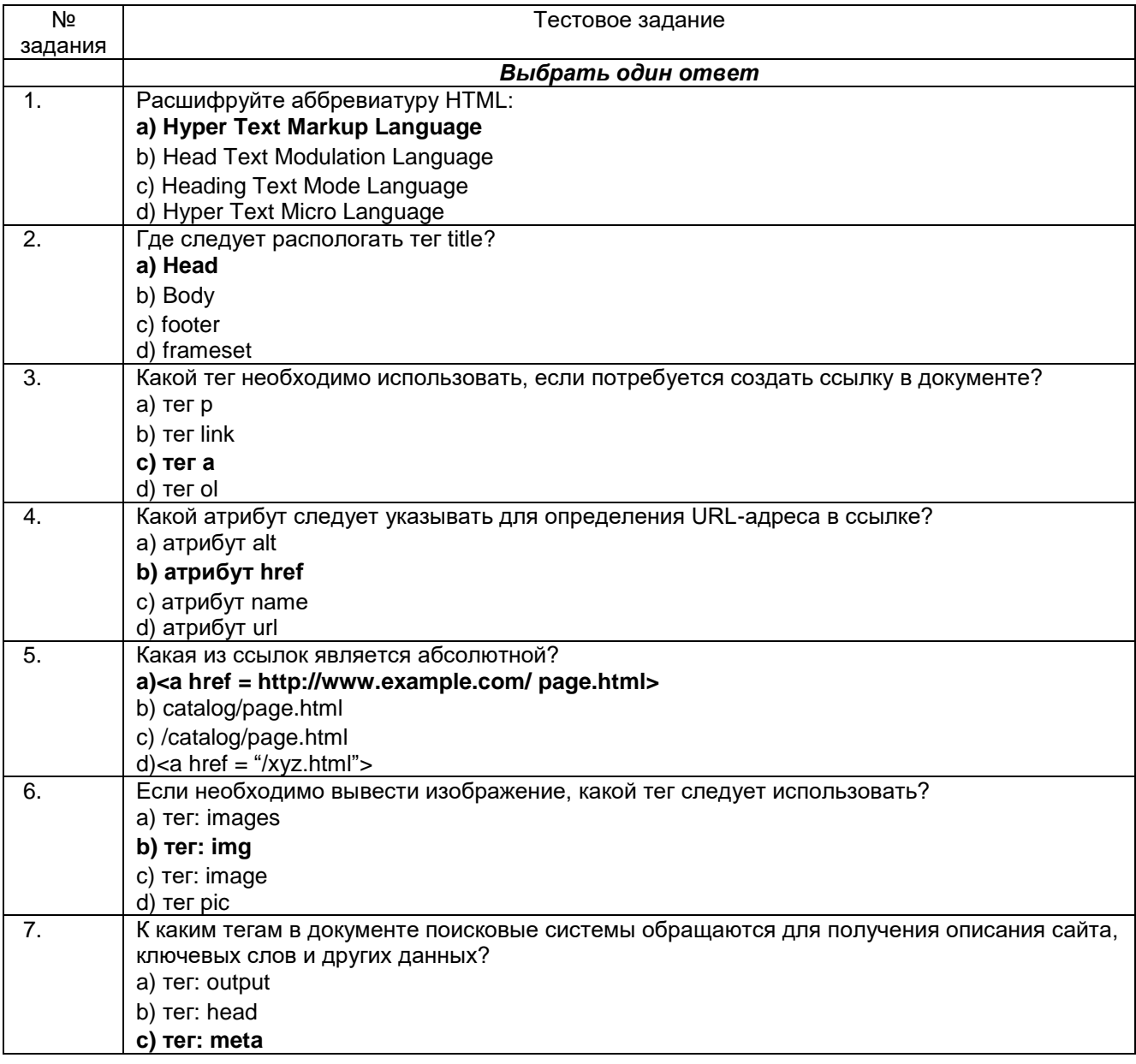

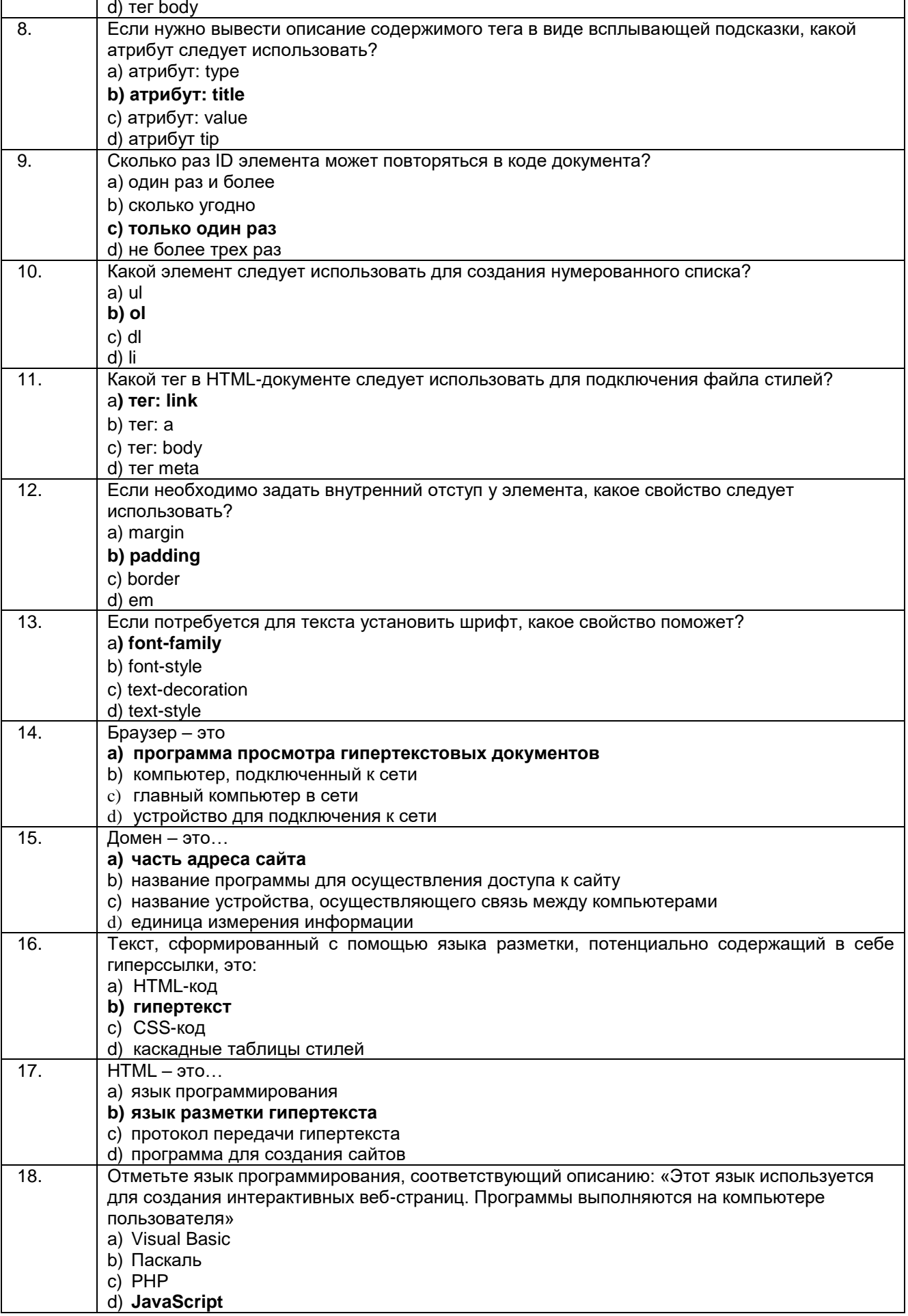

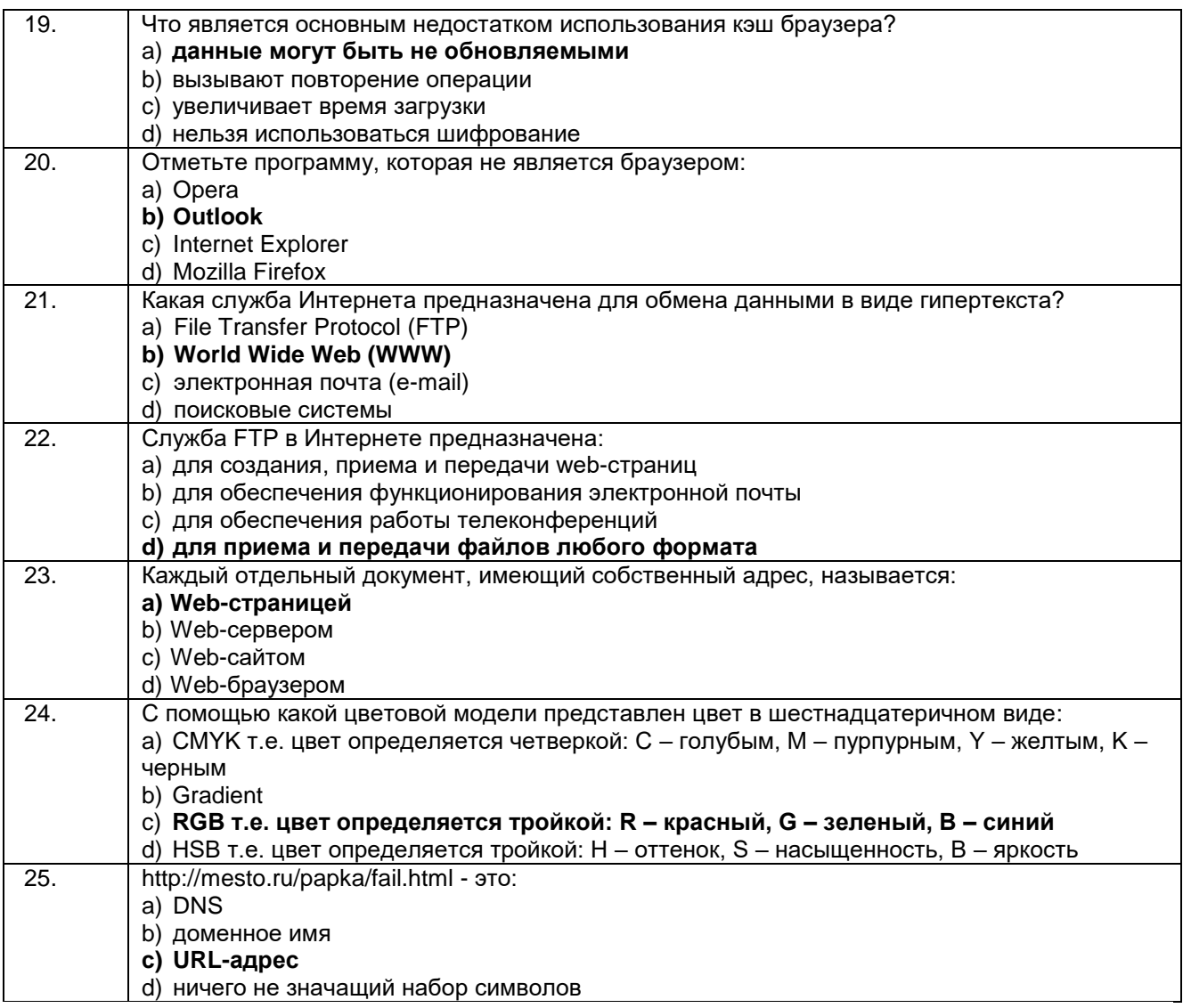

## 3.1.2 Шифр и наименование компетенции

ОК 04 Эффективно взаимодействовать и работать в коллективе и команде

ОК 09 Пользоваться профессиональной документацией на государственном и иностранном языках

ПК 8.1 Разрабатывать дизайн-концепции веб-приложений в соответствии с корпоративным стилем заказчика

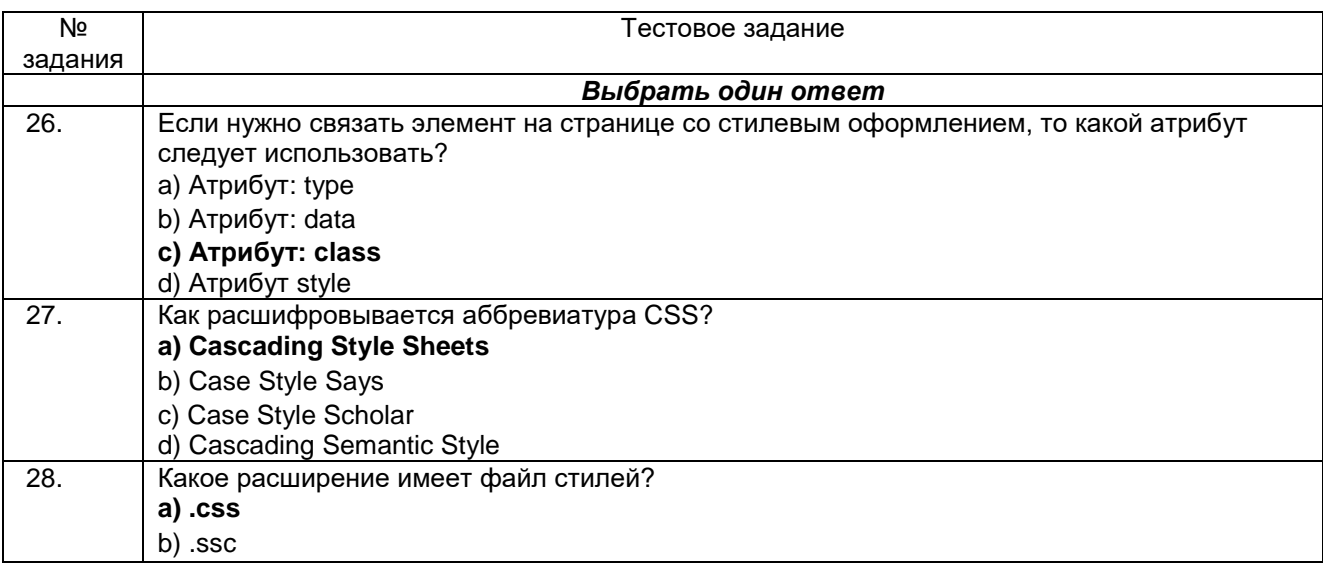

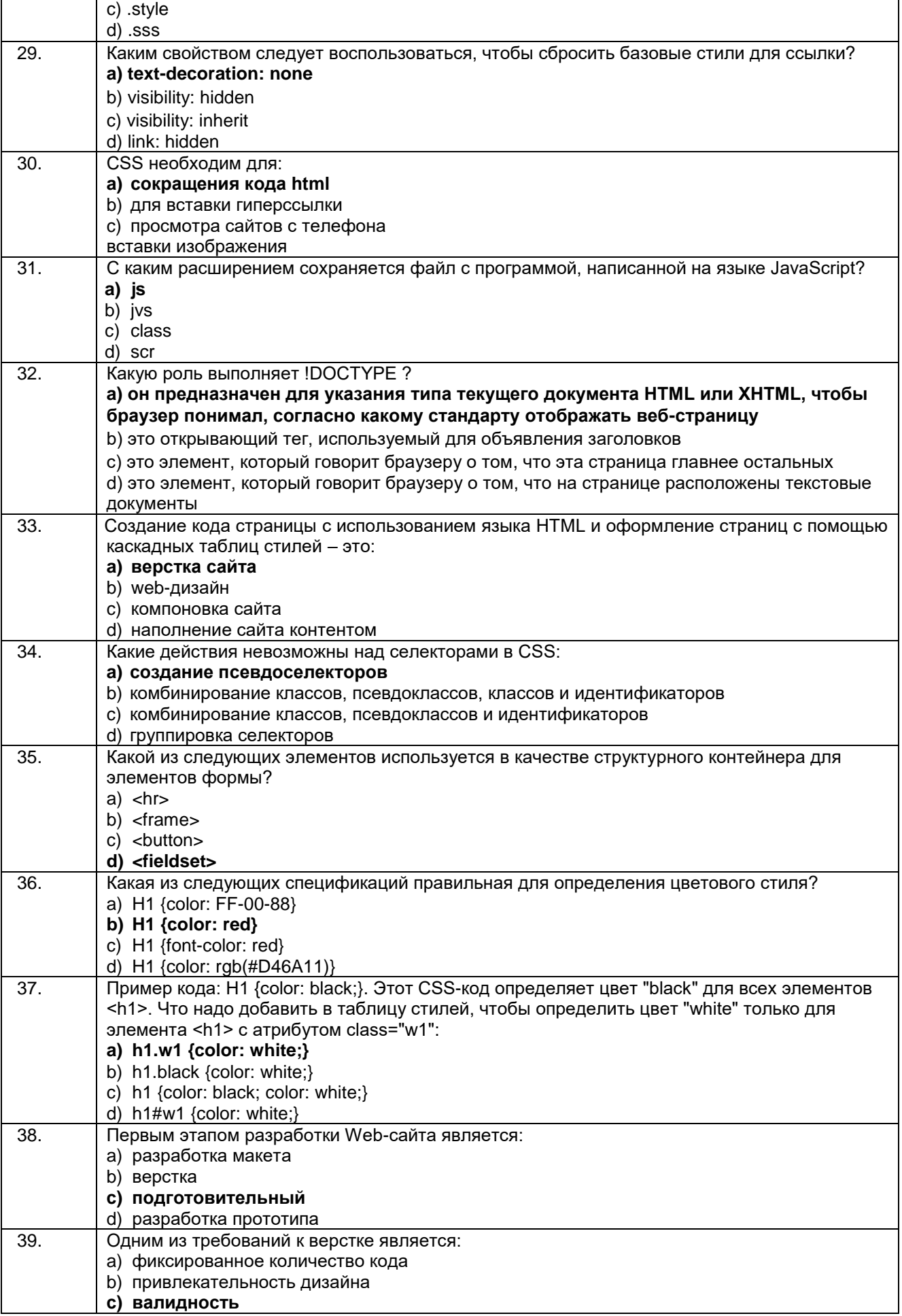

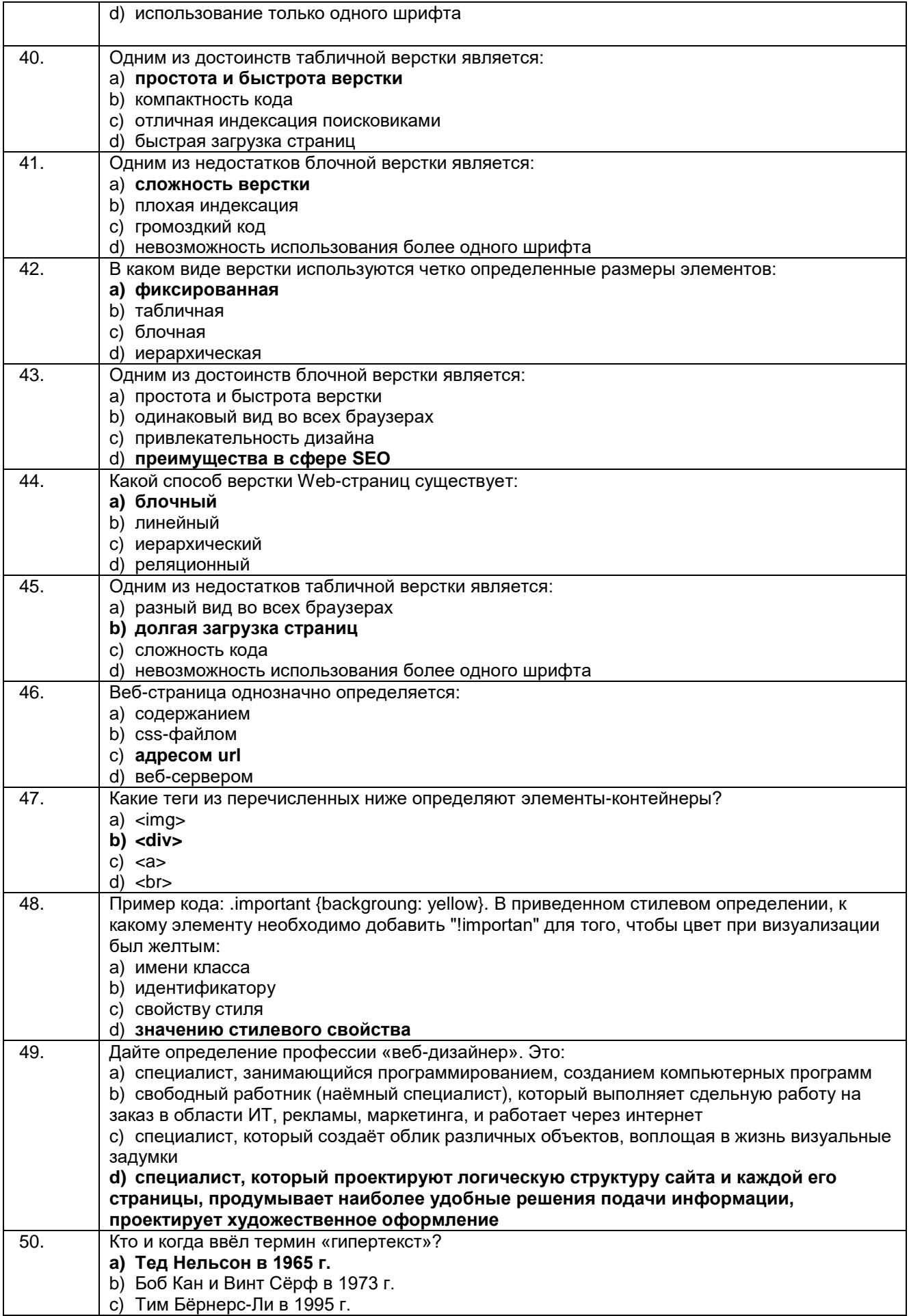

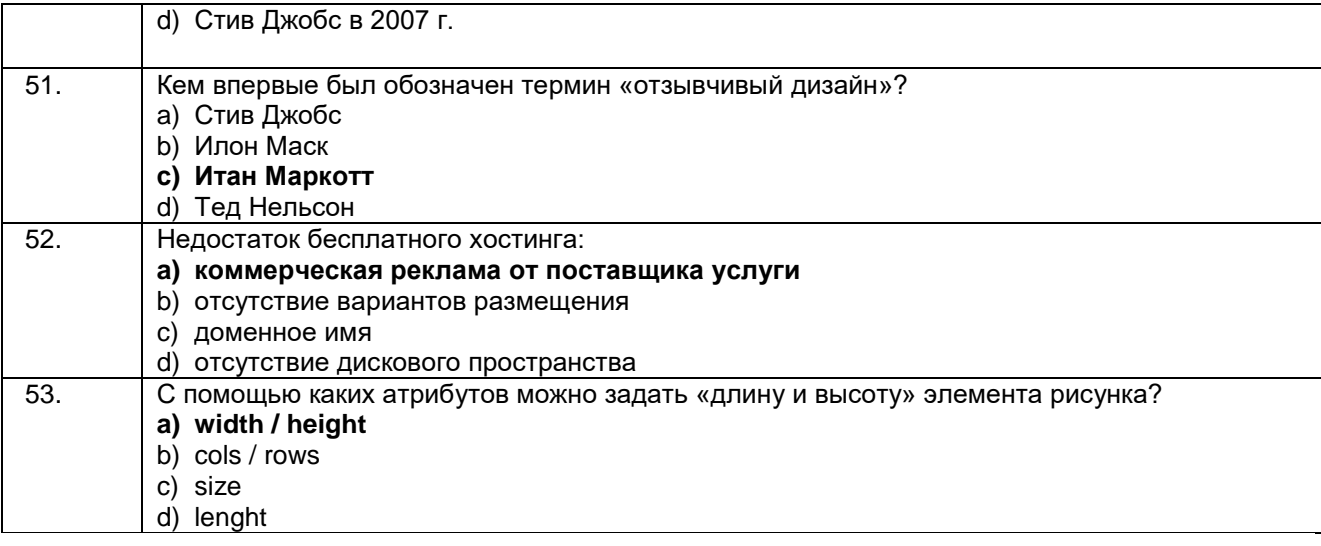

#### Кейс задания:

54. Написать код веб-страницы, которая имитировала бы действие «вируса» в бездиалоговом режиме с пользователем и код страницы не отвечал «вирусному» коду для определения её антивирусным программным обеспечением.

Решение: Запись очень простая по своему строению, в этом случае происходит непринуждённое клонирование пустой страницы с названием, указанным в строке: <TITLE>возможное название страницы</TITLE> на экране компьютера; эта процедура происходит многократно, неконтролируемо и очень быстро, количество таких страниц зависит только от технических требований самого компьютера, что мешает работе, а при ручном закрытии таких клонированных страниц будет появляться такое же количество новых страниц:

```
<HTML>HED<TITLE>возможное название страницы</TITLE>
</HEAD><BODY><script>
window.open("index.html");
</script></BODY>
</HTML>
```
55. Создать веб-страницу, которая отображала бы подвижный блок текста на цветном фоне и имела своё направление движения:

а) по горизонтали;

```
б) по вертикали.
```
#### Решение а):

 $<$ HTML $>$  $HED$ <TITLE></TITLE>  $<$ /HEAD $>$  $<$ BODY $>$ <DIV id="marqueel" style="position: absolute; overflow: hidden; left:255 px: top:1863 px; width:479 px; height:30 px; z - index:35; background - color:#FF0000"> <MARQUEE width="479" height="30"> <DIV class="wpmd"> <DIV align=center><FONT class="ws14">Пример записи текстового "бегунка"  $<$ /FONT> $<$ /DIV> </DIV></MARQUEE>  $DIV $>$$  $<$ /RODY $>$ 

</HTML>

**Решение б):** <HTML> <HEAD> <TITLE></TITLE> </HEAD> <BODY> <DIV sd="marquee2" style="position: absolute; overflow: hidden; left:340 px; top:2463 px; width:165 px; height:118 px;z - index:38; border:#808080 3px solid; background - color:#FF0000"> <MARQUEE width="165" height="118" direction="Up"> <DIV class="wpmd"> <div align=center><FONT class="ws14"><B>Пример записи текстового бегунка в вертикальном направлении </B></FONT></DIV> </DIV></MARQUEE> </DIV> </BODY> </HTML>

56. Создать веб-страницу, содержащую два коротких предложения, принадлежащих одному абзацу, но расположенных на разных строках. Сделать так, чтобы второе предложение не отображалось в окне браузера.

#### **Решение:**

```
<!DOCTYPE html>
<html>
<head>
<meta charset="utf-8">
<title>Задача №2.1</title>
</head>
<body>
<p>
Это первое предложение.<br>
<!-- Не отобразится -->
<span hidden>Это второе предложение.</span>
</p></body>
</html>
```
57. Создать веб-страницу, состоящую из двух абзацев, в которых будет по два коротких предложения, расположенных на разных строках. Цвет текста первого абзаца должен быть красным, а второго – синим. При наведении курсора на первый абзац, должна появляться подсказка "Я первый абзац", а при наведении на второй – "Я второй абзац".

#### **Решение:**

```
<!DOCTYPE html>
<html>
<head>
<meta charset="utf-8">
<title>Задача №2.2</title>
</head>
<body>
<p style="color: red" title="Я первый абзац">
Это первое предложение.<br>
Это второе предложение.
</p
```

```
<p style="color: blue" title="Я второй абзац">
```
Это третье предложение.<br> Это четвертое предложение.  $<$ /p $>$ </body> </html>

58. Воссоздать приведенный ниже текст на html-странице. Использовать теги [<pre>,](https://html.okpython.net/html/html_spravochnik/teg_pre/teg_pre.html) [<address>,](https://html.okpython.net/html/html_spravochnik/teg_address/teg_address.html)  $\langle$ hr>, а также универсальный атрибут [style](https://html.okpython.net/html/html_spravochnik/universalnye_atributy/attribute_style.html) и значения цветов: orange и green.

Осень наступила. Падают листы. Мне никто не нужен, Только Ты.

Васюткин А.А.

**Решение:** <!DOCTYPE html> <html> <head> <meta charset="utf-8"> <title>Решение задачи</title> </head> <body> <hr> <pre style="color: orange"> Осень наступила, Падают листы. Мне никто не нужен, Только Ты. </pre> <address style="color: green">&nbsp; Васюткин А.А.</address> <hr> </body> </html>

59. Создать веб-страницу, указав базовый адрес http://localhost/test/, и прописать в теле документа ссылку на файл page\_2.html, который находится в папке по адресу http://localhost/test/doc\_1/doc\_2/. Также подключить к странице две внешние таблицы стилей CSS: style\_1.css и style\_2.css. Предположим, что они находятся по адресу http://localhost/test/css/.

```
Решение:
<!DOCTYPE html>
<html><head>
<meta charset="utf-8">
<title>Задача №8.2</title>
<!-- Задаем базовый адрес для страницы -->
<base href="http://localhost/test/">
<!-- Подключаем требуемые внешние таблицы стилей -->
<link rel="stylesheet" href="css/style_1.css">
<link rel="stylesheet" href="css/style_2.css">
</head>
<body>
Ссылка на требуемую страницу находится
<a href="doc_5/doc_6/page_6.html">здесь</a>.
</body>
</html>
```
60. Создать веб-страницу, указав базовый адрес http://localhost/test/, и прописать в теле документа ссылку на файл page\_1.html, который находится в корневой папке. Запретить поисковым роботам индексировать страницу. Также подключить к странице внешнюю таблицу стилей style\_1.css.

Предположим, что она находится по адресу http://localhost/test/css/. Создать три элемента «script»: первый скрипт должен располагаться в заголовке документа и выполняться перед выполнением второго; второй скрипт должен располагаться в начале тела документа и выполняться после загрузки и выполнения первого скрипта; третий скрипт должен располагаться в конце тела документа и выполняться асинхронно. **4TO** элементы «script» ссылаются. соответственно. скрипты Будем считать. на http://localhost/test/javascript/code 1.js, http://localhost/test/javascript/code 2.js И http://localhost/test/javascript/code 3.js.

Решение: <!DOCTYPE html> <html> <head> <meta charset="utf-8"> <meta name="robots" content="noindex"> <title>Задача №8.3</title> <!-- Задаем базовый адрес для страницы --> <base href="http://localhost/test/"> <!-- Подключаем требуемую внешнюю таблицу стилей --> <link rel="stylesheet" href="css/style 1.css"> <!-- Выполнится перед вторым скриптом --> <script src="javascript/code 1.js" defer></script>  $<$ /head> <body> <!-- Выполнится после первого скрипта --> <script src="iavascript/code 2.js" defer></script> Ссылка на требуемую страницу находится <a href="page 7.html">здесь</a>. <!-- Выполнится асинхронно -->

```
<script src="javascript/code_3.js" async></script>
</body>
</html>
```
61. Создать адаптивную веб-страницу, которая будет одинаково хорошо смотреться и на экране компьютера, и на экране телефона. Для этого задать соответствующие значения атрибуту viewport тега <meta> (размер страницы должен подстраиваться под размеры экрана устройства с возможностью масштабирования пользователем). Также подключить две внешние таблицы стилей: style.css и style mob.css. Пусть они находятся по адресу http://localhost/test/site files/css/. Первая таблица стилей должна срабатывать для устройств с разрешением экранов 900рх и более (будем считать их экранами компьютеров и планшетов), а вторая - для устройств с разрешением экранов менее 900рх (будем считать их экранами телефонов). Сделать это можно при помощи атрибута media тега <link>.

#### Решение:

<!DOCTYPE html> <html>  $ch$ ead $\sim$ <meta charset="utf-8"> <title>Задача №8.5</title> <!-- Задаем базовый адрес для страницы --> <base href="http://localhost/test/"> <!-- Не забываем указать viewport --> <meta name="viewport" content="width=device-width, user-scalable=yes"> <!-- Это стили для компьютеров (располагаем их выше) --> <link type="text/css" rel="stylesheet" href="site\_files/css/style.css?v01"> <!-- Это стили для телефонов (их расположили ниже в коде) --> <link type="text/css" rel="stylesheet" media="(max-width: 900px)" href="site\_files/css/style\_mob.css?v01">  $<$ /head $>$ <body> Здесь располагается содержимое нашей адаптивной странички.  $<$ /body>  $<$ /html $>$ 

#### **Критерии и шкалы оценки:**

Процентная шкала **0-100 %;** отметка в системе **«неудовлетворительно»,** 

**«удовлетворительно», «хорошо», «отлично»:**

- 0-59,99% «неудовлетворительно»;
- 60-74,99% «удовлетворительно»;
- 75- 84,99% «хорошо»;
- 85-100% «отлично».

### **3.2 Собеседование (вопросы для экзамена) 3.2.1** *Шифр и наименование компетенции*

ОК 01 Выбирать способы решения задач профессиональной деятельности, применительно к различным контекстам

ОК 02 Использовать современные средства поиска, анализа и интерпретации информации и информационные технологии для выполнения задач профессиональной деятельности.

ОК 03 Планировать и реализовывать собственное профессиональное и личностное развитие, предпринимательскую деятельность в профессиональной сфере, использовать знания по финансовой грамотности в различных жизненных ситуациях

ОК 05 Осуществлять устную и письменную коммуникацию на государственном языке Российской Федерации с учетом особенностей социального и культурного контекста

ОК 06 Проявлять гражданско-патриотическую позицию, демонстрировать осознанное поведение на основе традиционных общечеловеческих ценностей, в том числе с учетом гармонизации межнациональных и межрелигиозных отношений, применять стандарты антикоррупционного поведения

ОК 07 Содействовать сохранению окружающей среды, ресурсосбережению, применять знания об изменении климата, принципы бережливого производства, эффективно действовать в чрезвычайных ситуациях

ОК 08 Использовать средства физической культуры для сохранения и укрепления здоровья в процессе профессиональной деятельности и поддержания необходимого уровня физической подготовленности

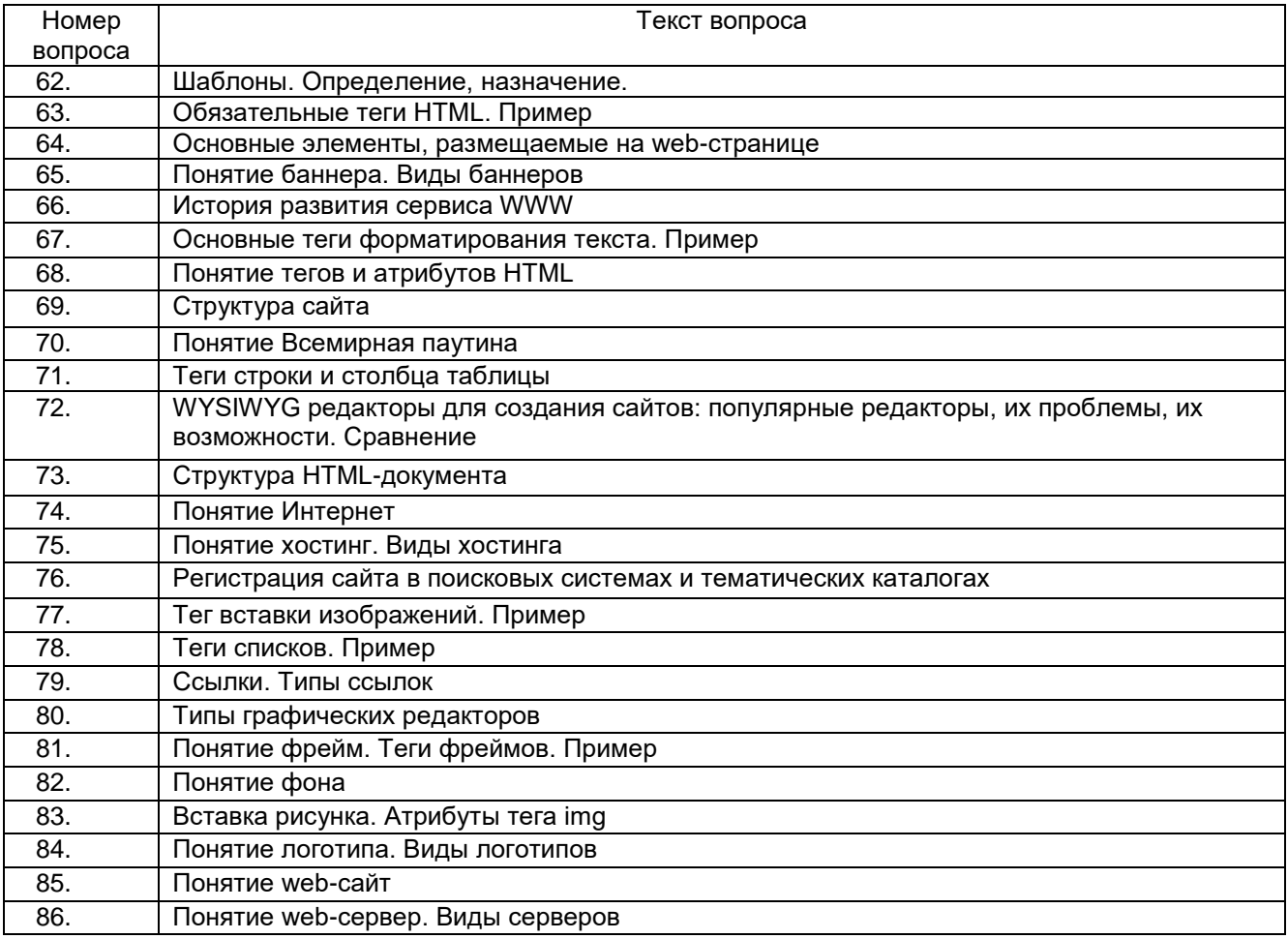

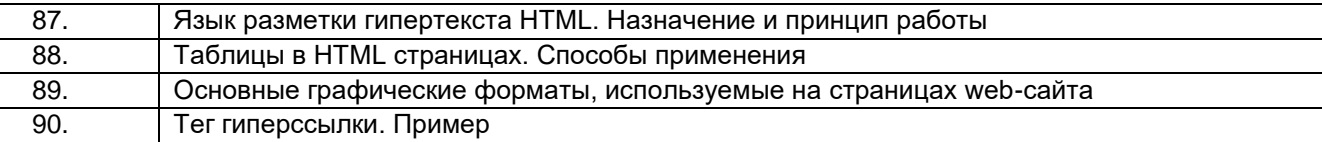

#### **3.2.2** *Шифр и наименование компетенции*

ОК 04 Эффективно взаимодействовать и работать в коллективе и команде

ОК 09 Пользоваться профессиональной документацией на государственном и иностранном языках ПК 8.1 Разрабатывать дизайн-концепции веб-приложений в соответствии с корпоративным стилем

заказчика

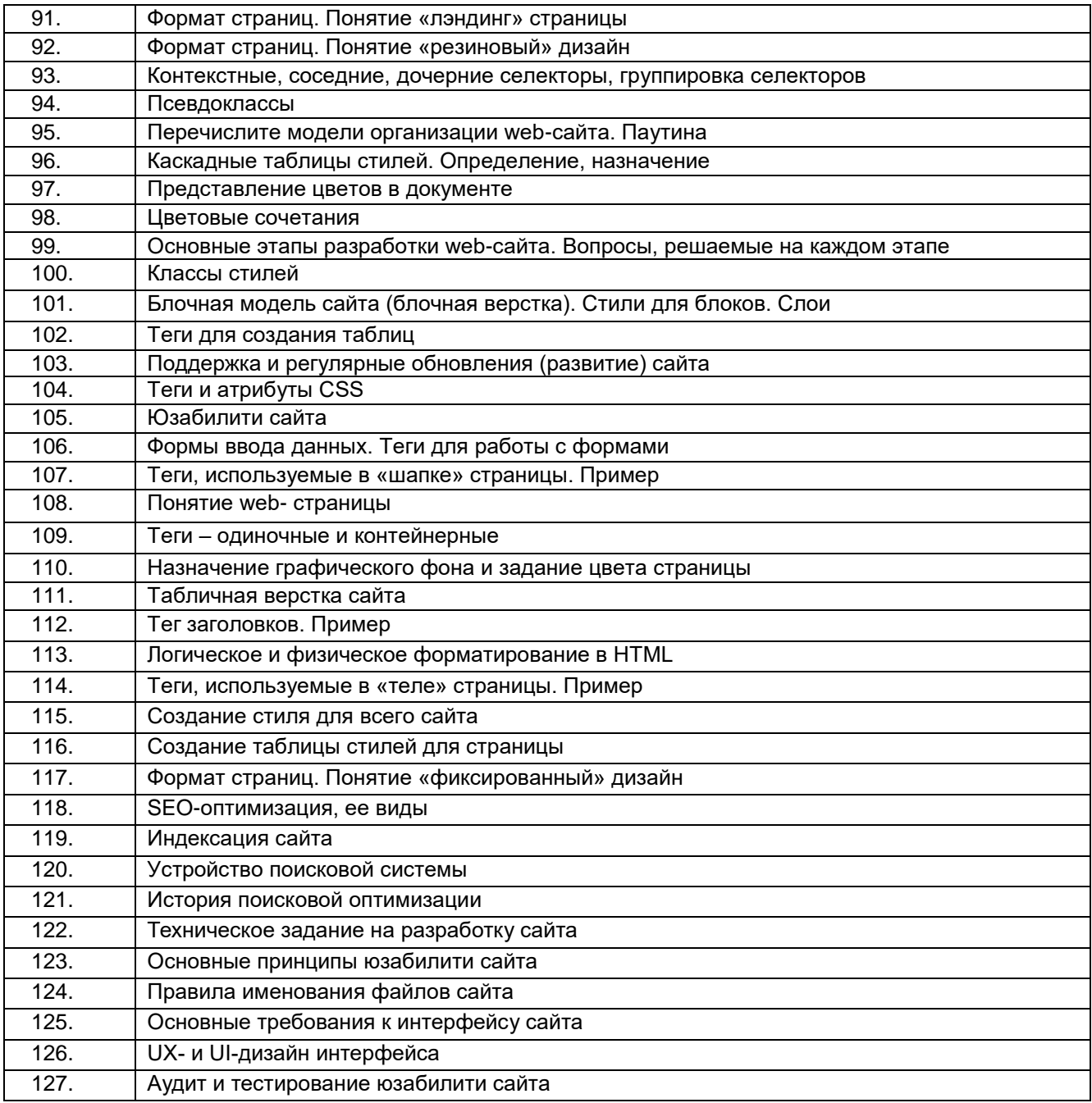

#### **Критерии и шкалы оценки:**

**- оценка «отлично»** выставляется обучающемуся, если он владеет знаниями предмета в полном объеме учебной программы, достаточно глубоко осмысливает дисциплину; самостоятельно, в логической последовательности и исчерпывающе отвечает на все вопросы билета, умеет анализировать, сравнивать,

классифицировать, обобщать, конкретизировать и систематизировать изученный материал, выделять в нем главное; четко формулирует ответы;

**- оценка «хорошо»** выставляется, если обучающийся владеет знаниями дисциплины почти в полном объеме программы (имеются пробелы знаний только в некоторых, особенно сложных разделах); самостоятельно и отчасти при наводящих вопросах дает полноценные ответы на вопросы билета; не всегда выделяет наиболее существенное, не допускает вместе с тем серьезных ошибок в ответах;

**- оценка «удовлетворительно»** выставляется, если обучающийся владеет основным объемом знаний по дисциплине; проявляет затруднения в самостоятельных ответах, оперирует неточными формулировками; в процессе ответов допускаются ошибки по существу вопросов;

**- оценка «неудовлетворительно»** выставляется, если обучающийся не освоил обязательного минимума знаний предмета, не способен ответить на вопросы билета даже при дополнительных наводящих вопросах экзаменатора.

#### **3.3 Задания для лабораторных работ 3.3.1** *Шифр и наименование компетенции*

ОК 01 Выбирать способы решения задач профессиональной деятельности, применительно к различным контекстам

ОК 02 Использовать современные средства поиска, анализа и интерпретации информации и информационные технологии для выполнения задач профессиональной деятельности.

ОК 03 Планировать и реализовывать собственное профессиональное и личностное развитие, предпринимательскую деятельность в профессиональной сфере, использовать знания по финансовой грамотности в различных жизненных ситуациях

ОК 05 Осуществлять устную и письменную коммуникацию на государственном языке Российской Федерации с учетом особенностей социального и культурного контекста

ОК 06 Проявлять гражданско-патриотическую позицию, демонстрировать осознанное поведение на основе традиционных общечеловеческих ценностей, в том числе с учетом гармонизации межнациональных и межрелигиозных отношений, применять стандарты антикоррупционного поведения

ОК 07 Содействовать сохранению окружающей среды, ресурсосбережению, применять знания об изменении климата, принципы бережливого производства, эффективно действовать в чрезвычайных ситуациях

ОК 08 Использовать средства физической культуры для сохранения и укрепления здоровья в процессе профессиональной деятельности и поддержания необходимого уровня физической подготовленности

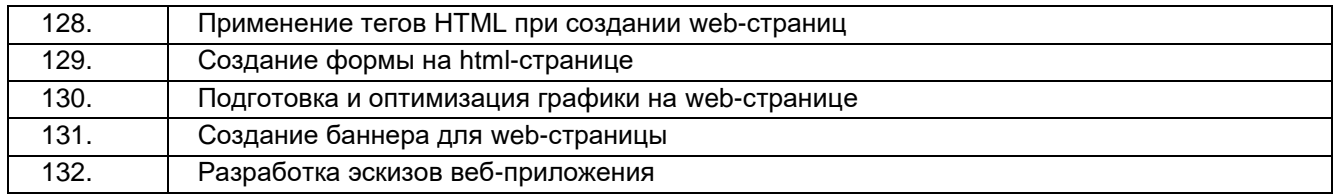

#### **3.3.2** *Шифр и наименование компетенции*

ОК 04 Эффективно взаимодействовать и работать в коллективе и команде

ОК 09 Пользоваться профессиональной документацией на государственном и иностранном языках ПК 8.1 Разрабатывать дизайн-концепции веб-приложений в соответствии с корпоративным стилем

заказчика

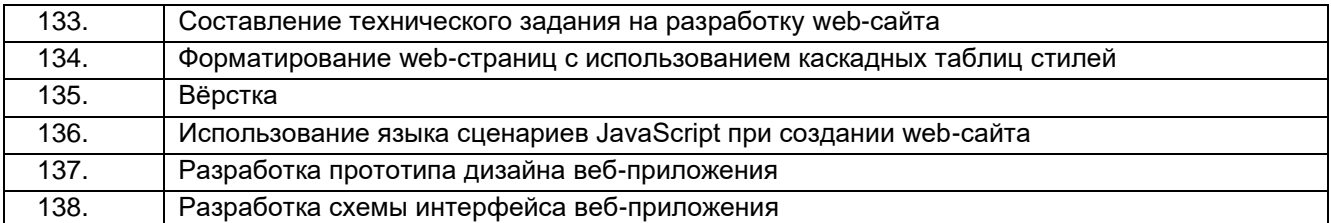

#### **Критерии и шкалы оценки:**

**- оценка «отлично»** выставляется обучающемуся, если лабораторная работа выполнена им в полном соответствии с требованиями, обучающийся представил отчет без недочетов и замечаний, на все вопросы при защите лабораторной работы дал правильные ответы;

**- оценка «хорошо»** выставляется обучающемуся, если лабораторная работа выполнена им в полном соответствии с требованиями, обучающийся представил отчет с небольшими недочетами в оформлении и/или реализации требований к составу описаний, на защите затруднялся при ответах на некоторые вопросы, нуждался в уточняющих вопросах и подсказках со стороны преподавателя;

**- оценка «удовлетворительно»** выставляется обучающемуся, если лабораторная работа выполнена им в соответствии с требованиями, обучающийся представил отчет с существенными погрешностями в оформлении, неспособен правильно интерпретировать полученные результаты, на защите затруднялся и/или не ответил на большинство вопросов, нуждался в уточняющих вопросах и подсказках со стороны преподавателя;

**- оценка «неудовлетворительно»** выставляется, если обучающийся не самостоятельно выполнил лабораторную работу, неспособен пояснить содержание отчета, не ответил ни на один контрольный вопрос на защите.

#### **3.4 Домашнее задание**

#### **3.4.1** *Шифр и наименование компетенции*

ПК 8.1 Разрабатывать дизайн-концепции веб-приложений в соответствии с корпоративным стилем заказчика

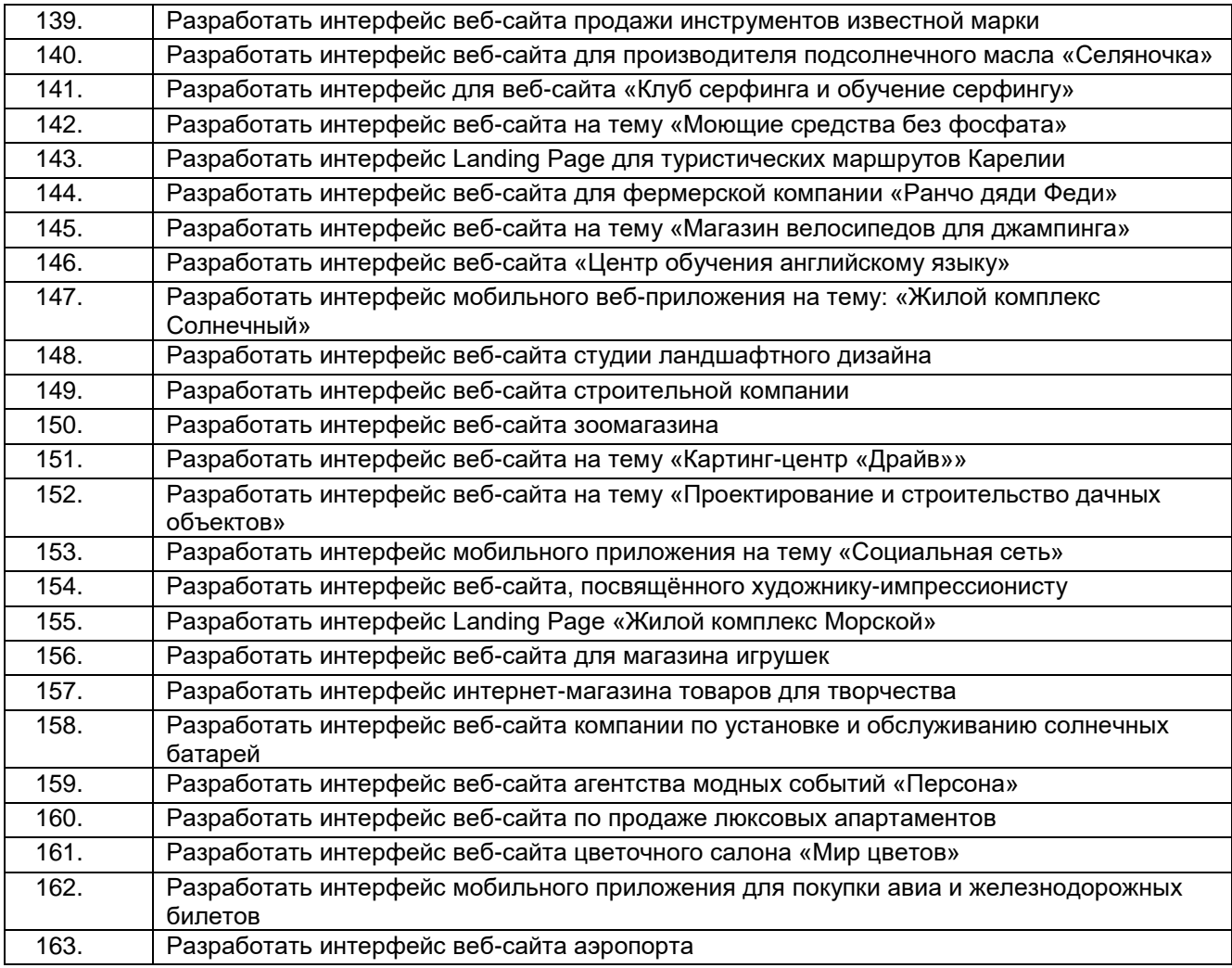

#### **Критерии и шкалы оценки:**

- **оценка «отлично»** выставляется обучающемуся за задание, выполненное безошибочно, в полном объеме с учетом рациональности выбранных решений. Обучающийся на высоком уровне способен проводить обследование организаций, выявлять информационные потребности пользователей, формировать требования к веб-приложениям и проектировать их интерфейсы в соответствии с профилем организации, осуществлять тестирование разработанных интерфейсов.

- **оценка «хорошо»** выставляется обучающемуся за задание, выполненное в полном объеме с недочетами. Обучающийся на хорошем уровне способен проводить обследование организаций, выявлять информационные потребности пользователей, формировать требования к веб-приложениям и проектировать их интерфейсы в соответствии с профилем организации, осуществлять тестирование разработанных интерфейсов.

- **оценка «удовлетворительно»** выставляется обучающемуся за задание, выполненное не в полном объеме (выполнено не менее 60% от общего объема работы). Обучающийся на удовлетворительном уровне способен проводить обследование организаций, выявлять информационные потребности пользователей, формировать требования к веб-приложениям и проектировать их интерфейсы в соответствии с профилем организации, осуществлять тестирование разработанных интерфейсов.

- **оценка «неудовлетворительно»** выставляется обучающемуся за задание, выполненное не в полном объеме (выполнено менее 60% от общего объема работы). Обучающийся не способен проводить обследование организаций, выявлять информационные потребности пользователей, формировать требования к веб-приложениям и проектировать их интерфейсы в соответствии с профилем организации, осуществлять тестирование разработанных интерфейсов.

#### **4. Методические материалы, определяющие процедуры оценивания знаний, умений, навыков и (или) опыта деятельности, характеризующих этапы формирования компетенций**

Процедуры оценивания в ходе изучения дисциплины знаний, умений и навыков, характеризующих этапы формирования компетенций, регламентируются положениями:

- П ВГУИТ 2.4.03 Положение о курсовых экзаменах и зачетах;

- П ВГУИТ 4.1.02 Положение о рейтинговой оценке текущей успеваемости.

Для оценки знаний, умений, навыков обучающихся по междисциплинарному курсу применяется рейтинговая система. Итоговая оценка по междисциплинарному курсу определяется на основании определения среднеарифметического значения баллов по каждому заданию.

# 5. Описание показателей и критериев оценивания компетенций на различных этапах их формирования, описание шкал оценивания для каждого результата обучения по дисциплине

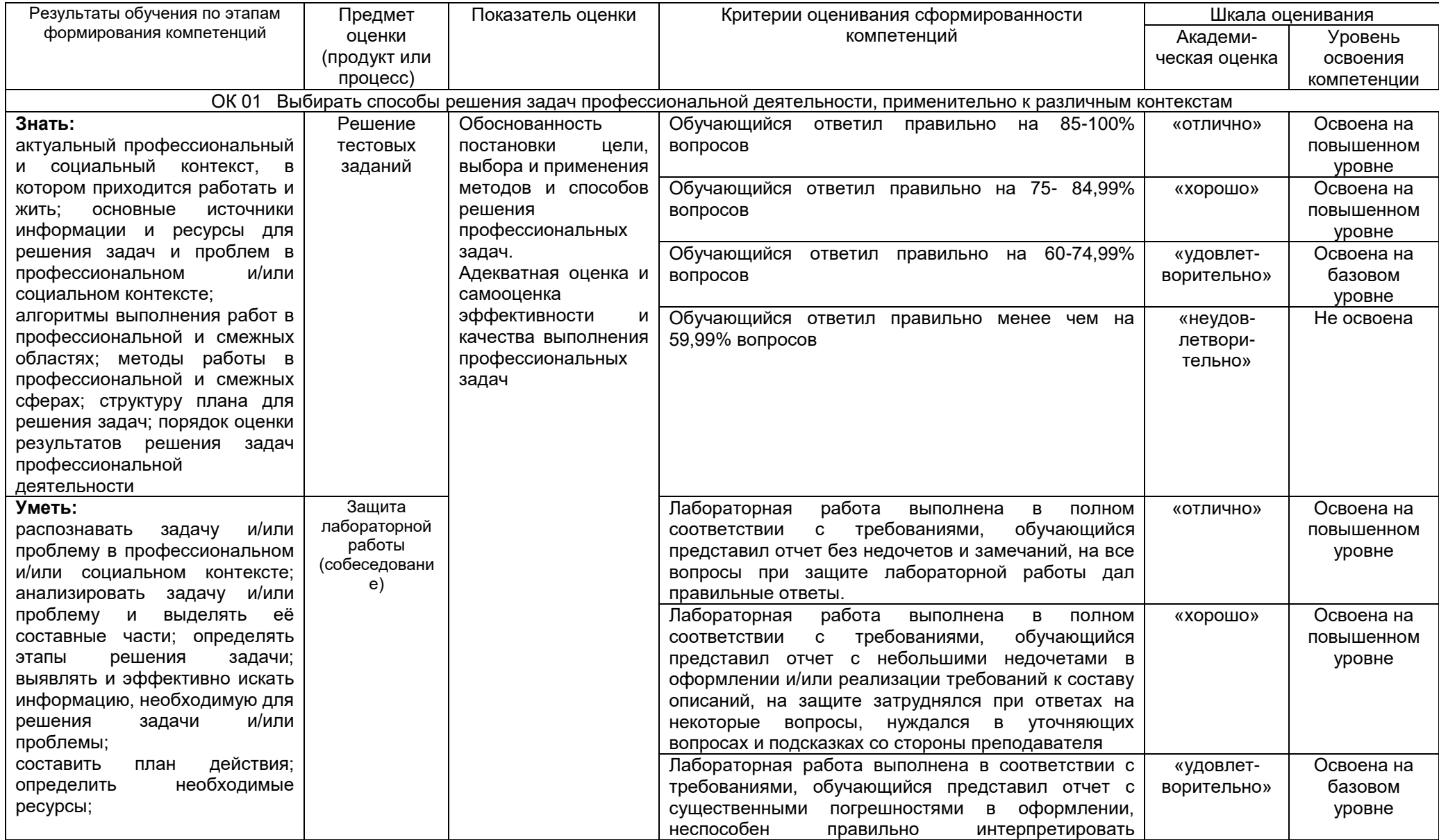

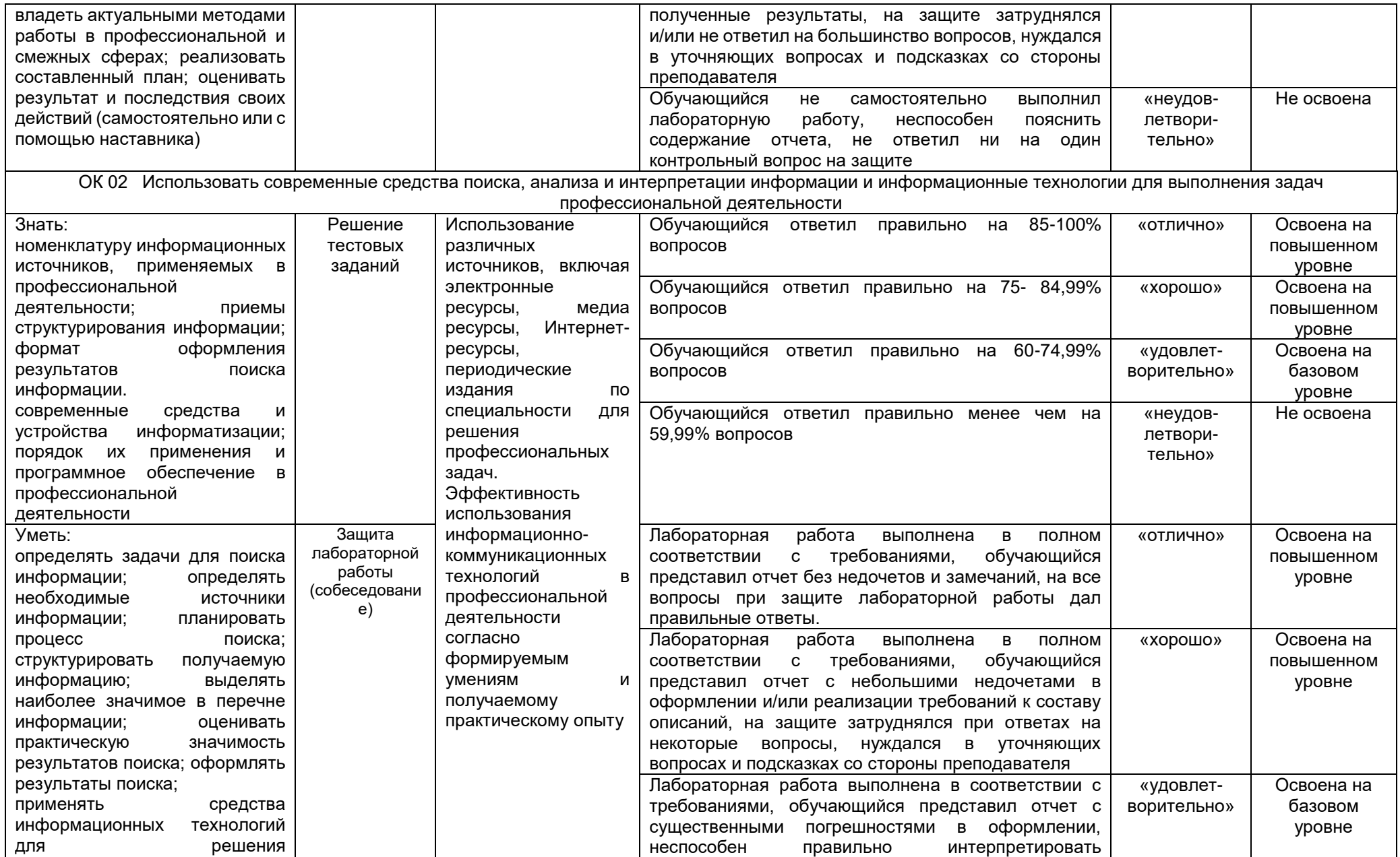

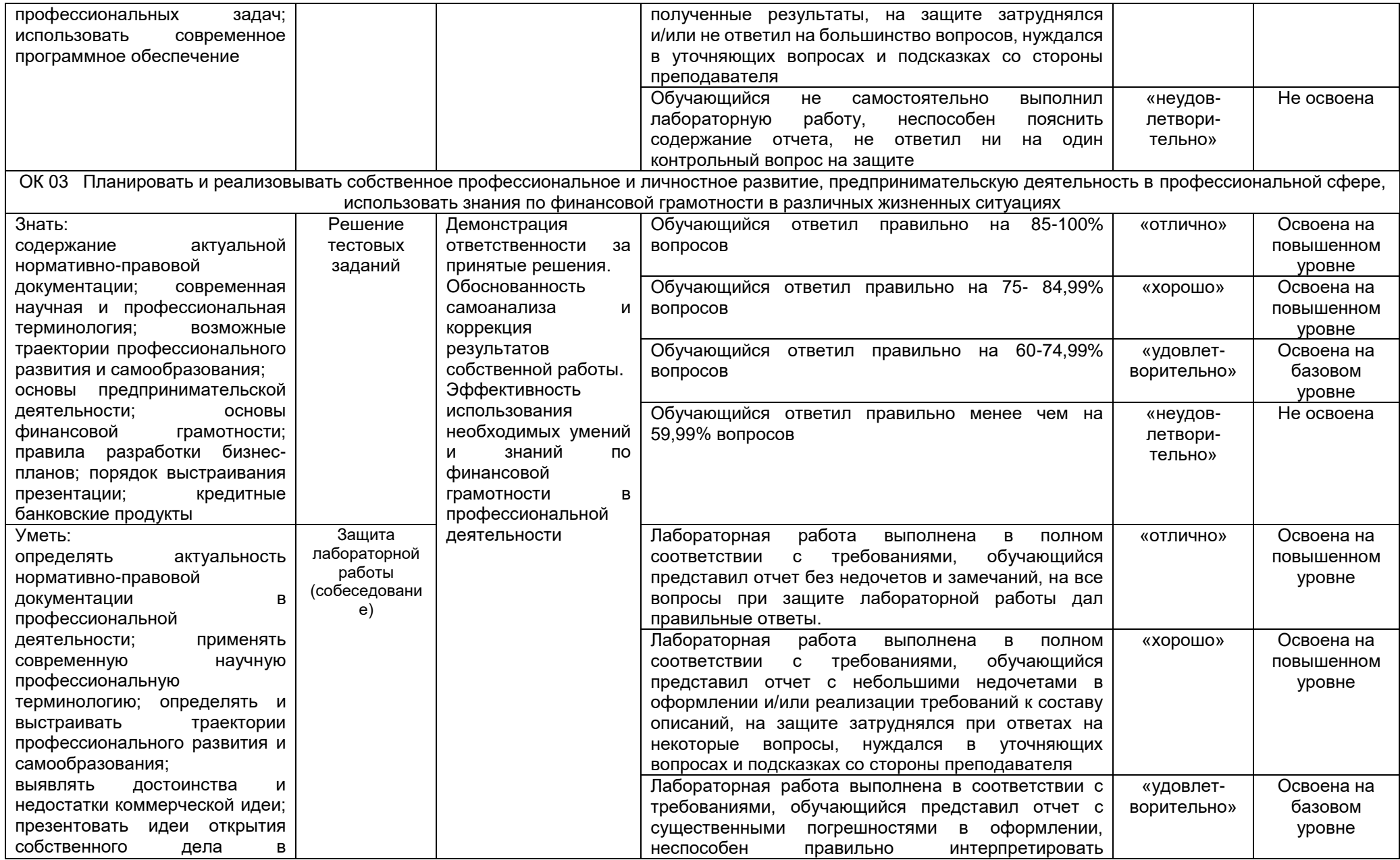

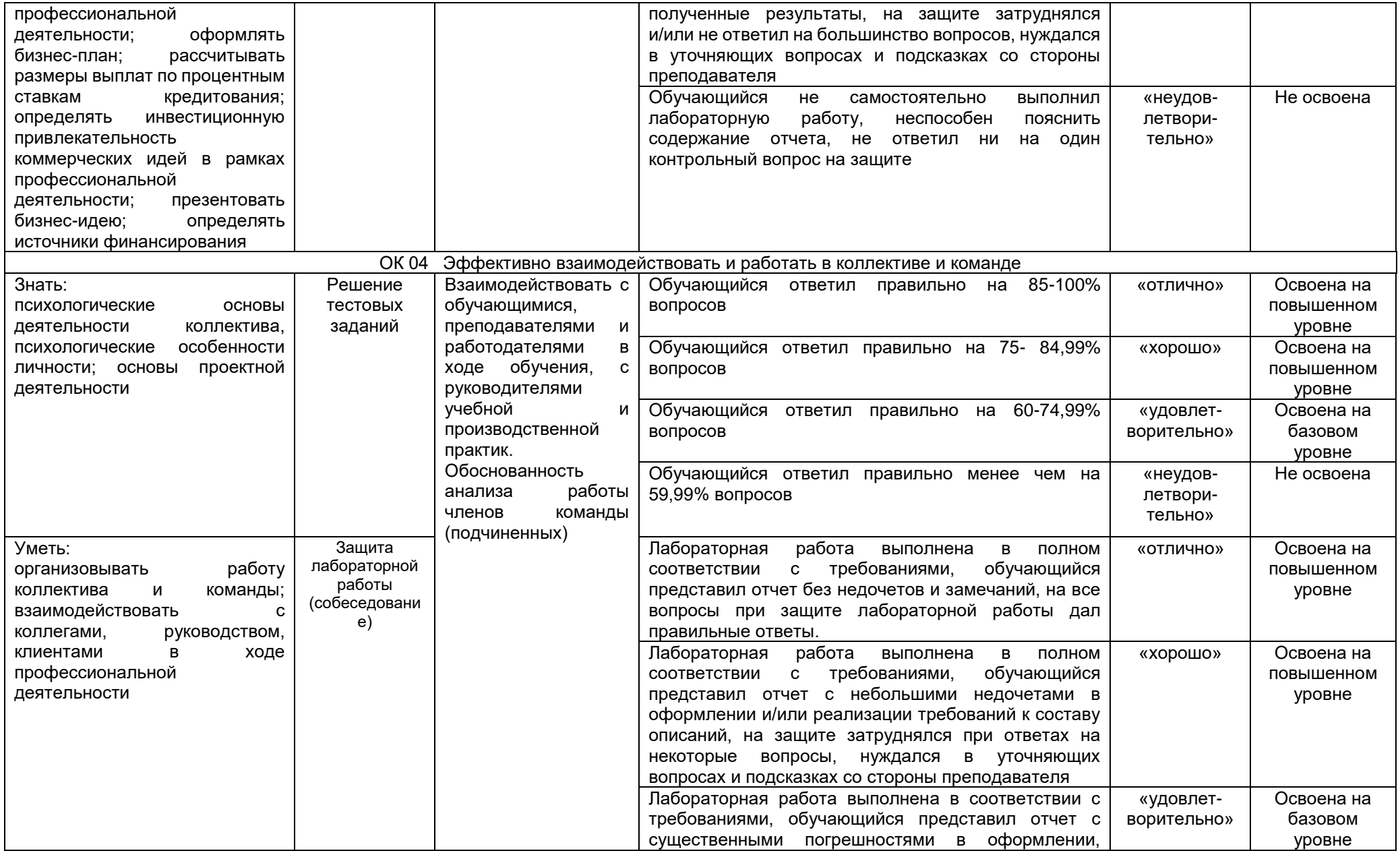

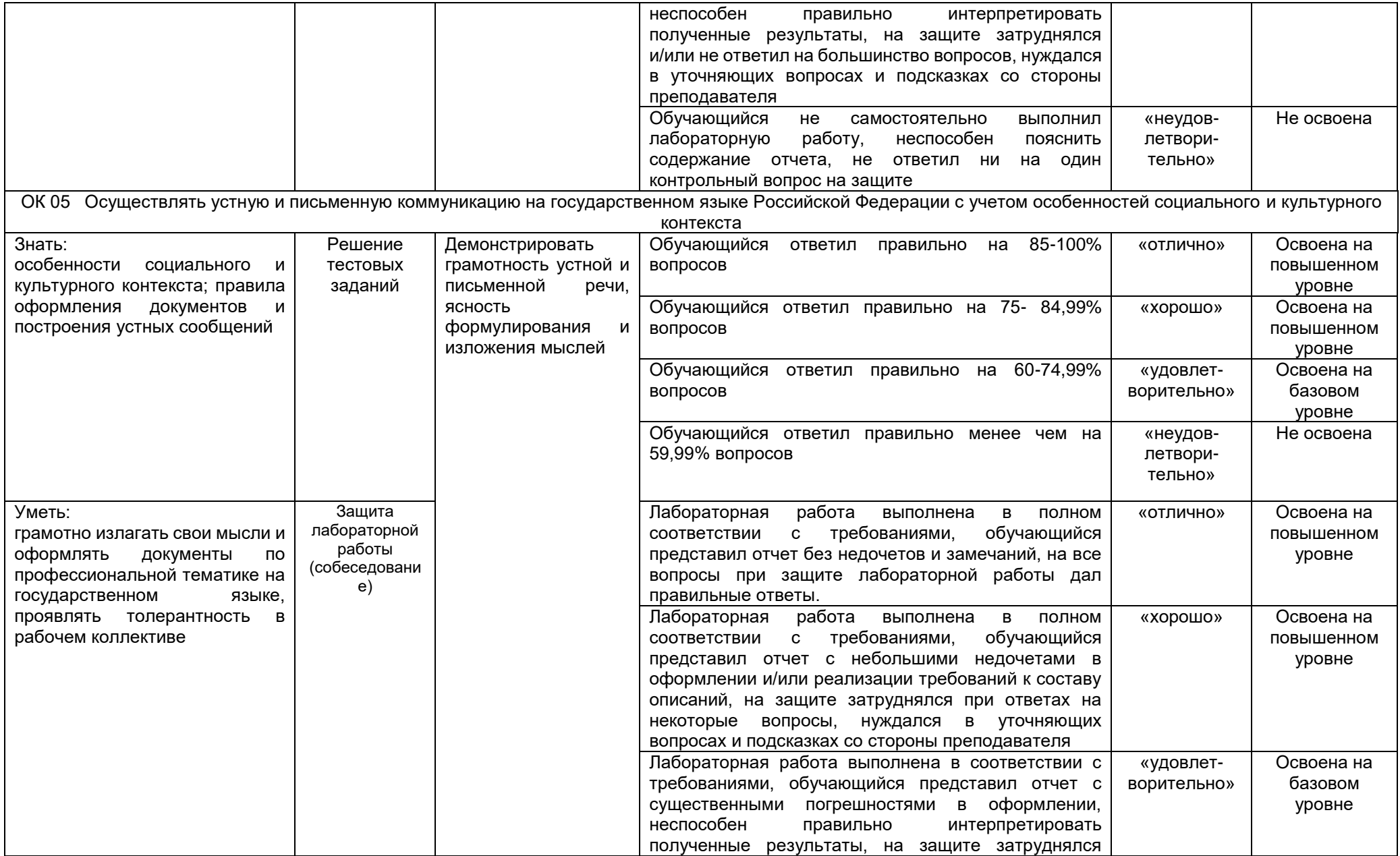

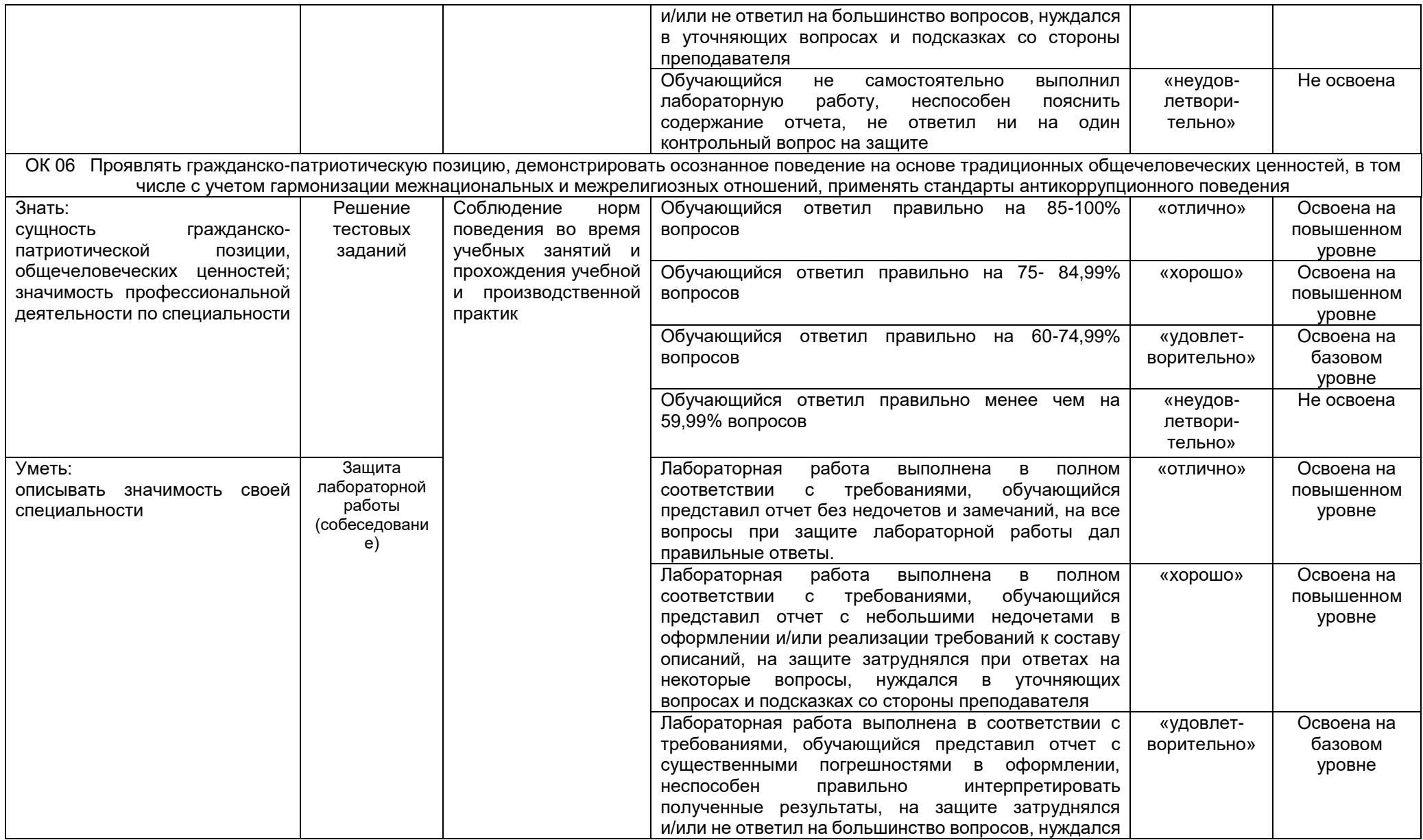

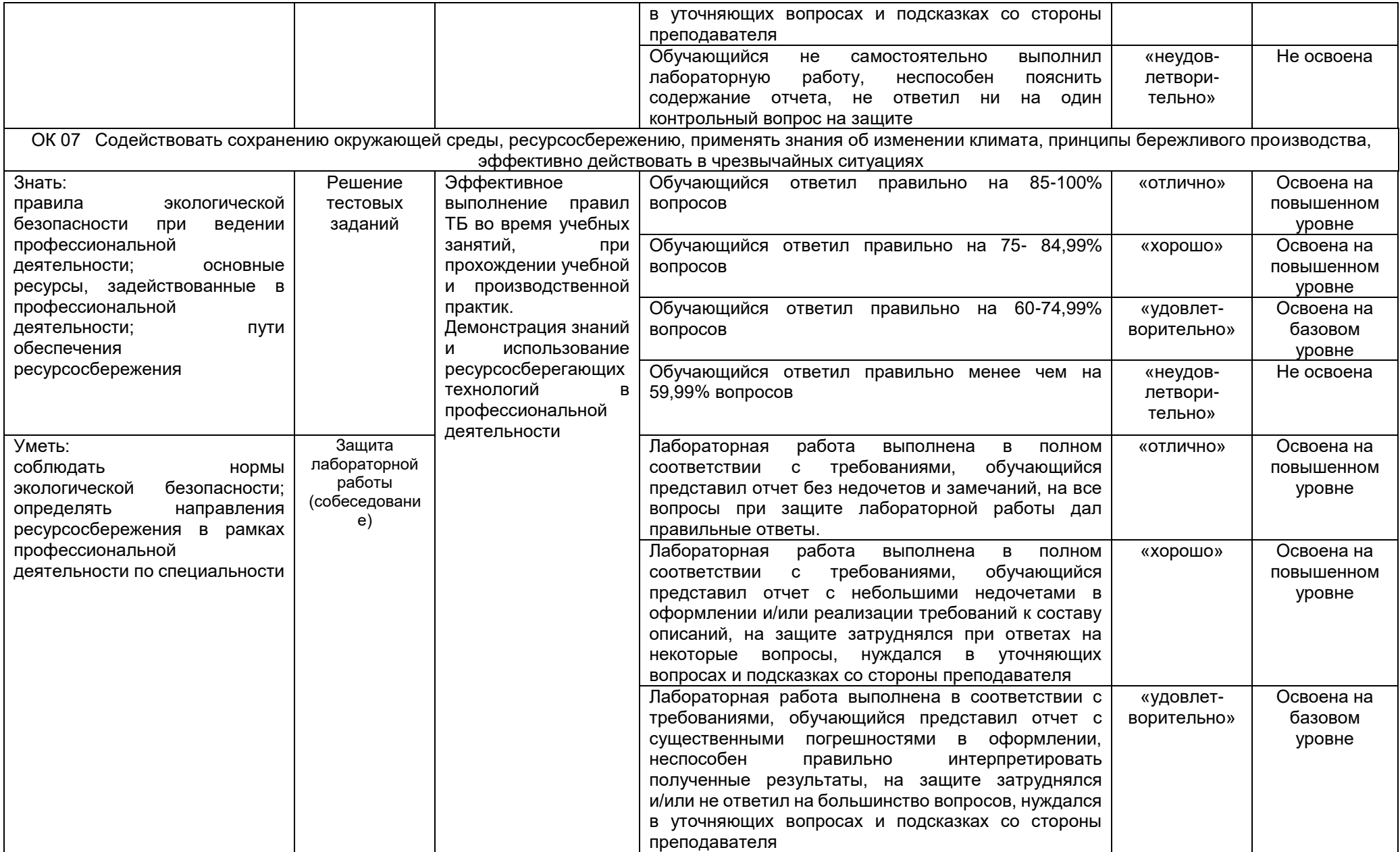

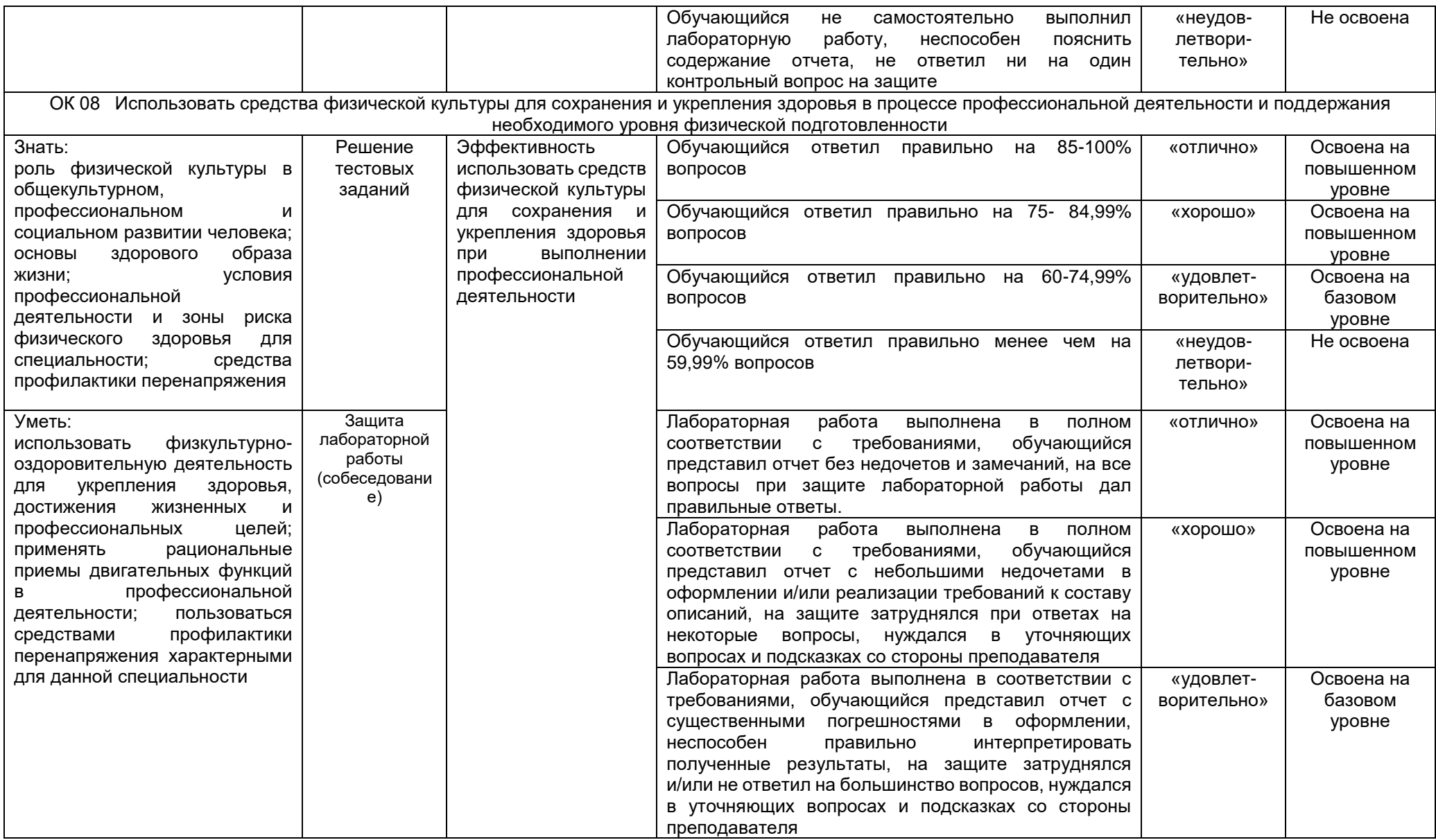

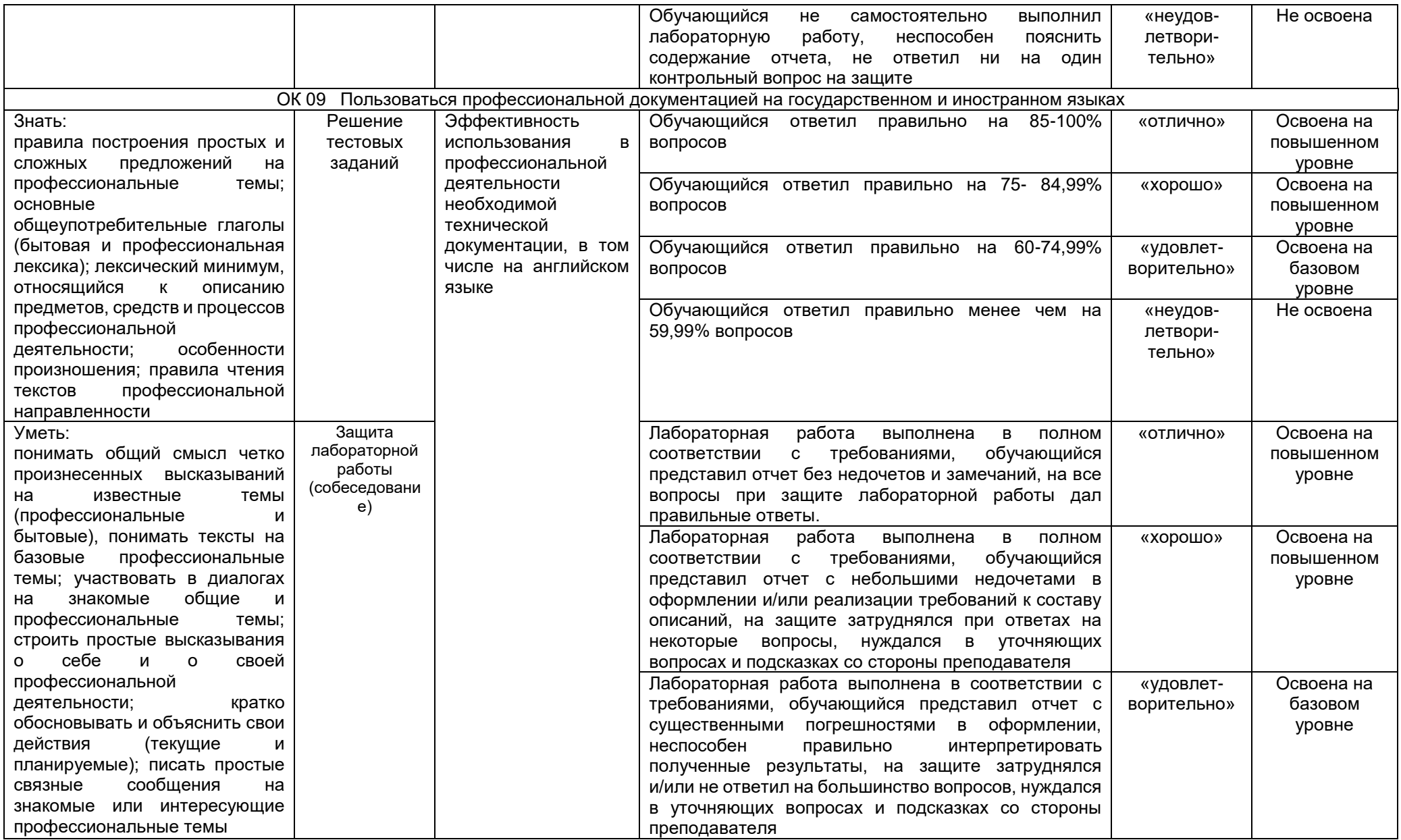

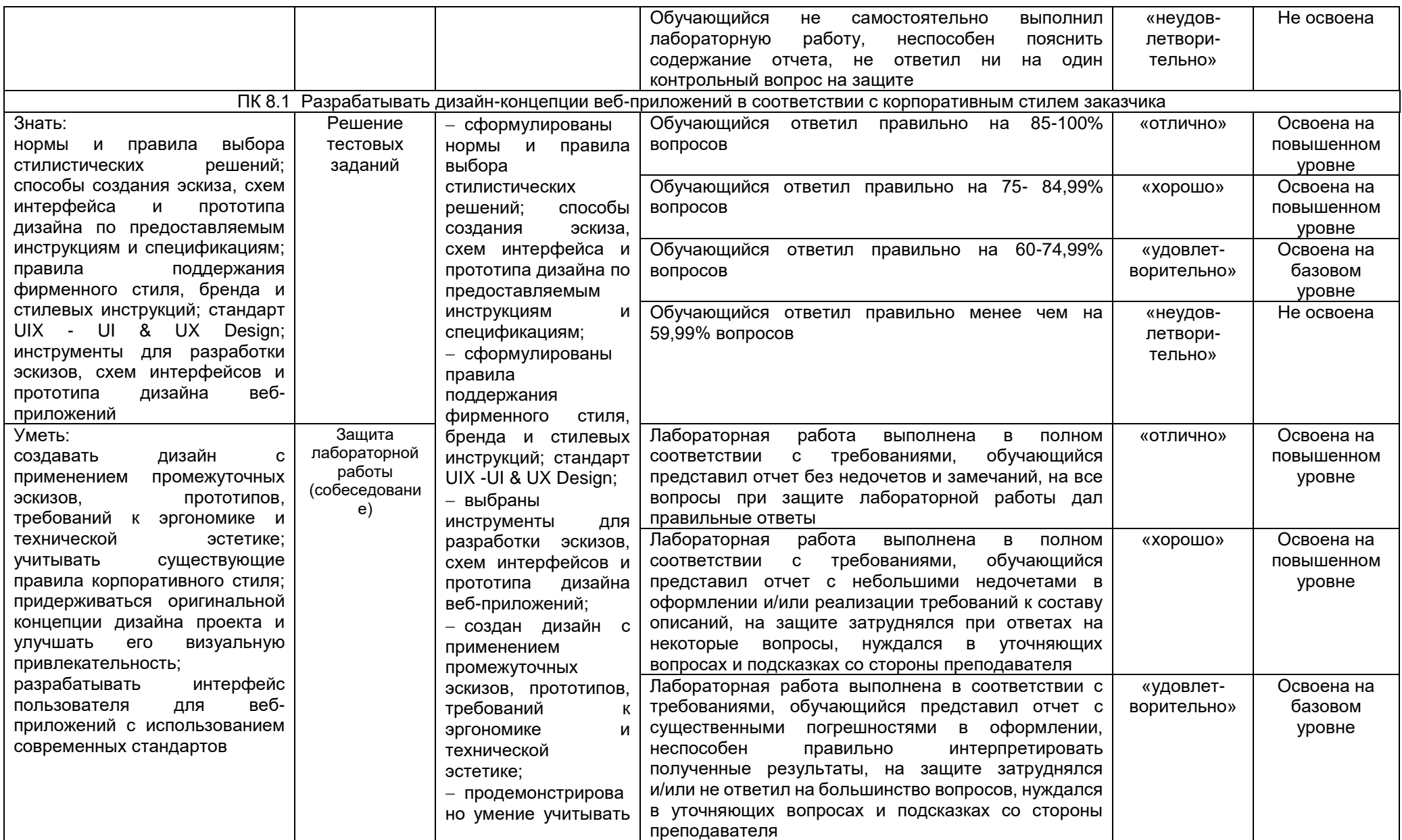

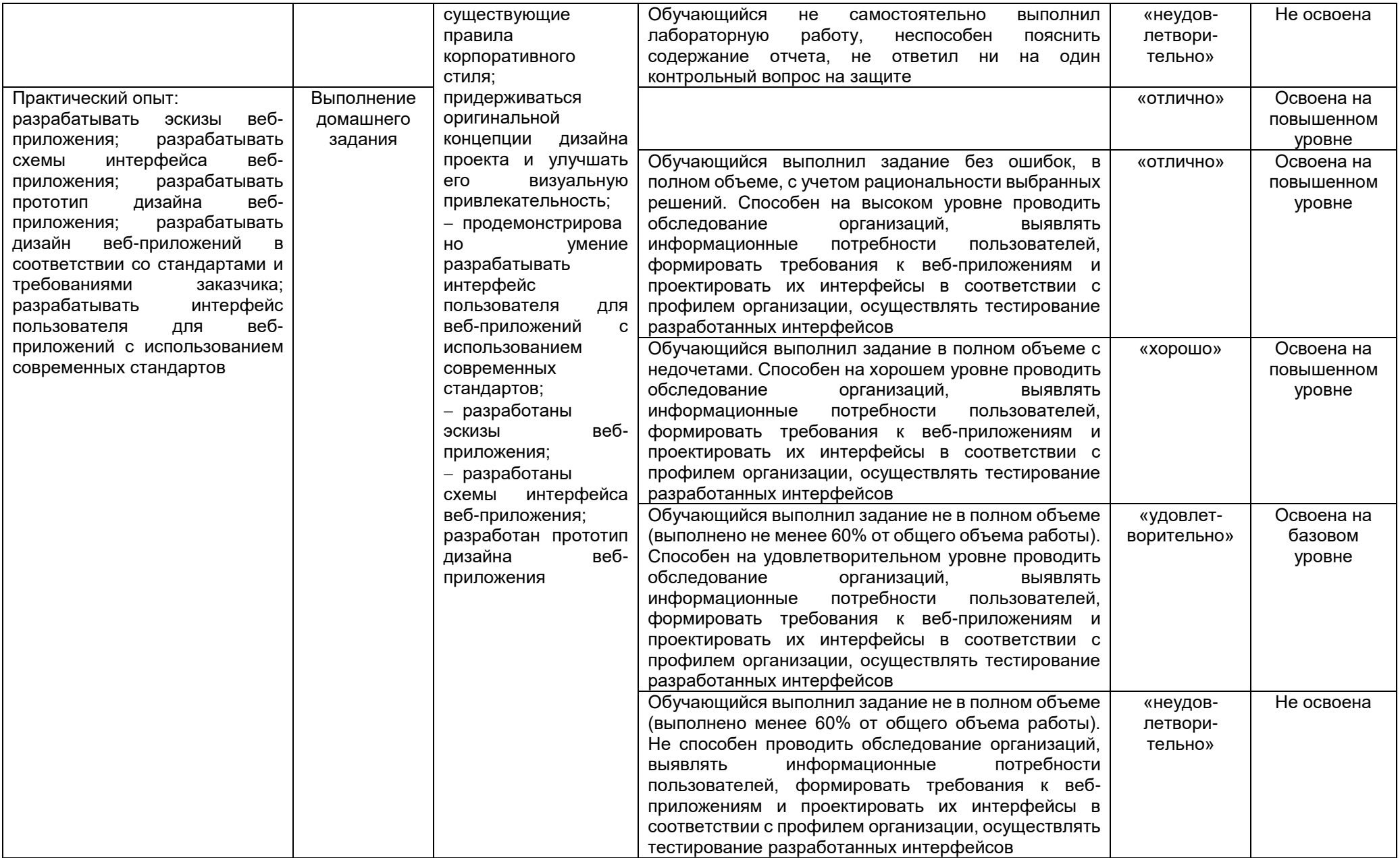